# HARDWARE **DOKUMENTATION**

robotron

Gary

Betriebsdokumentation Heft 1

Personalcomputer EC 1834

2., überarbeitete Auflage Karl-Marx-Stadt, 1988

CC) VEB Kombinat Robotron 1988

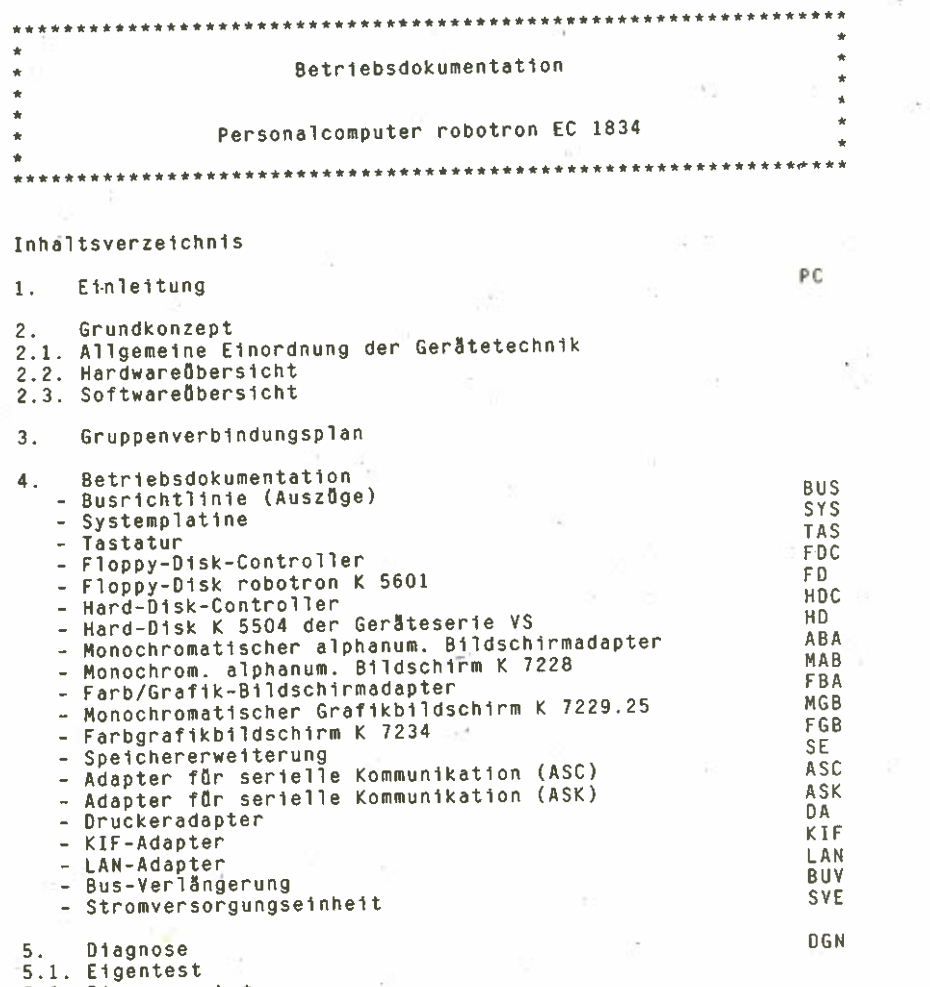

5.2. Dlagnosepaket

Achtung Diese Dokumentation entspricht dem Stand 03/88 und unterliegt nicht dem Anderungsdienst.

1.62.540117.8 (6ER) 085-3—000 850.53.0 1.001

 $PC-1$ 

108 ä.

# 4. flnieitung

Die vorliegende Dokümentation dient in erster Linie zur Unter-<br>stützung der Qualifikation von Servicetechnikern für den PC EC<br>1834. – Gemäss der einheitlichen Kundendienstkonzeption des Kombinats

Gemäss der einheitlichen Kundendienstkonzeption des Kombinats<br>Robotron-soll-der-Servicetechniker-befähigt werden, neue-Geräte-zu<br>Installieren und erforderliche-Einstellungen vorzunehmen sowie<br>Störungen am PC-beim-Anwendergruppe zu orten und auszutauschen. Er wendet zur Fehlersuche<br>nauptsåchlich die bereitgestellte Diagnosesoftware an.<br>Dazu ist es erforderlich, dass der Servicetechniker, neben dem

technischen Wissen auch Grundkenntnisse in der Bedienung der Hard ware, der Arbeit mit den Dienst— und Hilfsprogrammen und einen überblick über Betriebssystem sowie Standardsoftware besitzt.

2. Grundkonzept

# 2.1. Allgemeine Einordnung der Ger8tetechnik

Mit dem Erzeugnis "Personalcomputer EC 1834 " beginnt der VEB<br>Kombinat Robotron eine mit den RGW- Staaten abgestimmte Entwick-<br>lungslinie hoch]eistungsfähiger Arbeitsplatztechnik. Das Gerät<br>ordnet sich in die 2. Generation Der Personalcomputer wird in verschiedenen Grundkonfigurationen,<br>darunter Sologeräte, vernetzte Varianten sowie Terminalanwen-<br>dungen, angeboten.

# 2.2. Hardwareflbersicht

Grundlage der Hardware ist das sowjetische Mikrorechnersystem<br>K 1810 auf der Basis des 16-bit- Mikroprozessors K 1810 WM 86. Der interne Hauptspeicher (RAM) hat eine Kapazität von 256 KByte<br>und kann wahlweise auf bis zu 640 KByte erweitert werden.<br>In der "Systemeinheit befindet sich die gesamte Elektronik auf der<br>waagerecht liegenden Systemplati zu acht senkrecht angeordneten, steckbaren Adaptern u.a. für

- Speichererweiterung
- monochromatischen alphanumerischen Bildschirm
- Farb/Grafik—Bildschirm
- Floppy—Disk
- Hard—Disk
- Netzwerk—Anschluss
- Anschluss V,24/IFSS
- Drucker

 $PC = 2$ 

Der PC kann mit ein, zwei oder vier 5,25"—Folienspeicherlaufwerken robotron K 5601 ausgerüstet sein. Bei den Varianten mit weniger als vier Laufwerken kann wahlweise zusätzlich ein Harddisk instal liert werden.

Grundsätzlich wird für den Ansähluss des Hauptdruckers ein Gen tronics— Interface zur Verfügung gestellt. Zwei oder vier Inter faces V24 bzw IFSS gewährleisten den Anschluss zusätzlicher Peripherie wie Zweitdrucker. Plotter, Digitalisiergerät sowie spezielle Messgeräte.

Die Kommunikation mit dem Computer erfolgt über monochromatischen alphanumerischen bzw. grafikfähigen oder Color/Grafik—Bildschirm und über eine Flachtastatur.

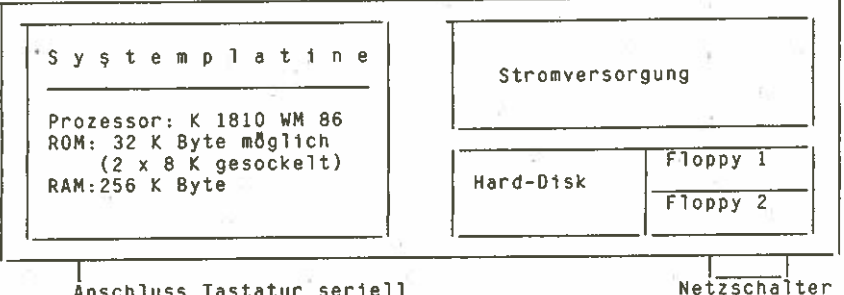

Anschluss Tastatur seriell

Erweiterungsmögl ichkei ten:

```
1. Speichererweiterung um 384 K Byte
```
2. Monochromatischer alphanumerischer Bildschirmadapter

3. Farb/Grafik— Bildschirmadapter ( belegt zwei Steckplätze

- 4. Hard—Disk—Controller
- 5. Floppy—Disk—Controller

6. Adapter für serielle Kommunikation (ASC/ASK)

- 7. Druckeradapter (Centronics)
- 8. Busverlängerung<br>9. KIF-Adapter
- 
- 10. LAN-Adapter

### 2.3. SoftwareflbersiCht

#### 2.3.1. Betriebssystem

Das Standardbetriebssystem des PC 1834 ist das Betriebssystem<br>DCP 3.20 (DCP = Disk Control Program). Es ist kompatibel zu den<br>entsprechenden PC-DOŞ-Yersionen (DOS = Disk Operating System).<br>Der Kern des Betriebssystems bes

ROM—BIOS. der.u.a. die physischen Gerätetreiber, Testroutinen und die BOOT-Routine enthält;<br>BIO.COM, die logischen Gerätetreiber;

DOS.COM, das logische System-des-Kerns und die Programmier-<br>Systemschnittstelle;

COMMAND.COM, dem Kommandointerpret6r.

 $PC-3$ 

Die Kommunikation mit dem Betriebssystem DCP 3.20 erfolgt Ober den Kommandointerpreter COMMAND.COM, mit dessen Hilfe auf eine Vielzahl von Kommandos zugegriffen werden kann. Externe Kommandos befinden sich auf Diskette oder Festplatte, interne Kommandos beinhaltet der Interpreter selbst.

# Interne Kommandos realisieren u.a. das

- Kopieren von Dateien
- Anlegen von Verzeichnissen
- Andern des aktuellen Verzeichnisses
- Auslisten von Verzeichnissen
- Löschen von Dateien und Verzeichnissen
- Umbenennen von Verzeichnissen
- Definieren von Suchpfaden ausführbarer Dateien
- Auslisten von Dateien sowie
- Anzeige und Ausgabe von Datum und Uhrzeit

Ober externe Kommandos können z. B. folgende Funktionen aufgeru-<br>fen werden:

- Formatieren von Diskette oder Festplatte
- Vergleichen von zwei Dateien
- Vergleich von zwei Disketten
- Kopieren einer Diskette auf eine andere
- Sichern von Dateien auf Disketten
- Durchsuchen von Dateien nach Zeichenketten
- Anzeige aller Verzeichnispfade und Auflistung der Dateien der Unterverzeichnisse
- Druck des Inhaltes eines Farb/Grafik—Bildschirmes
- Modus Festlegung für Drucker, Bildschirm oder asynchrone Datenöbertragung
- Ausgabe von Dateien auf Drucker
- Einstellung der Tastatur-Ländervariante
- Auswahl des Tastaturtyps und des Datum-/Zeitformates
- Kopieren des DCP auf ein anderes Laufwerk
- Konvertieren von SCPX—Dateien

#### 2.3.2. Di agnosesoftware

Die Diagnosesoftware kann in zwei Gruppen untergliedert werden. Der maschinenresidente Teil der Diagnosesoftware befindet sich im ROM und fflhrt nach Einschalten des Computers einen Eigentest durch. Mit dem Eigentest kann das System aber nicht vollständig getestet werden. Deshalb ist als zweiter Komplex ein Diagnosepaket vorhanden, das dem Anwender und dem Service—Techniker erlaubt, bei vermuteten Hardwarefehlern eine Diagnose des Systems vorzunehmen. Ober ein Rahmenprogramm werden die verschiedenen Testprogramme von der Diskette aufgerufen und sowohl Existenztests auf Vorhandensein der zu testenden Baugruppen als auch Diagnosetests durchgefflhrt, NShere Angaben zu den erwähnten Testprogrammen sind unter dem Hauptpunkt 'Diagnose" zu finden.

#### 2.3.3. Standardsoftware

Als Standardsoftware steht dem Anwender eine grosse Anzahl von Programmpaketen zur Verfügung. So unter anderem

- Datenbanksystem REDABAS—3
- Tabellenkalkulation MULTICALC
- Textprozessor TP
- Gesch8ftsgrafik BGR
- Informat ionsrecherchesystem Al DOS
- Tourencptimierung TOUR
- Bearbeiten von SCP—Disketten unter DCP
- CAD—Systeme

FUer das Erarbeiten von Programmen in Maschinensprache können Entwicklungswerkzeuge eingesetzt werden, die u.a. bestehen aus dem — Zeileneditor EDLIN

- bildschirmorientierten Editor BE
- Makroassembler MASM
- Linker LINK
- symbolischen Debugger SYMDEB

#### 2.3.4. Programmiersprachen

Zur Erzeugung von Maschinenprogrammen können folgende problemorien tierte Sprachen verwendet werden:

- BASIC—Interpreter
- BASIC-Compiler
- Standard-BASIC
- T—PASCAL
- FORTRAN
- C—Sprache
- Modula-2

3. Technische Daten

Netzspannung 220 V (187.. .242 V)

Netzfrequenz : 47.. .63 Hz

Umgebungsbedingungen : Einsatzklasse 2 nach TGL 26465

Temperatur <sup>++1</sup> +10 bis +35 Grad Celsius<br>max. Temperaturgradient + 15 K/h max. Temperaturgradient 15 (/h max. rel Luftfeuchte Luftdruck 84.. .107 kPa

Funkentstörung : entsprechend TGL 20885/12 F1,F3

Schutzgrad : IP 20 nach TGL RGW 778 für das Netzteil der Systemeinheit und für die Monitore IP 00 für alle übrigen Funktionsgruppen

sowie nach VDE 8718 und GOST 23511/79

Schutzklasse: 1 nach TGL 21366

Schalleistungspegel Leerlauf max. <sup>52</sup> dB ÄS Betrieb max. 65 dB AS

Technische Daten der Systemeinheit

GefSss : Kombinierte Plast—Blech—Konstruktion bestehend aus – Bodenwanne und Deckel aus Blech, der deckel sist ohne<br>Merkzeug einfach zu öffnen<br>– Röckwand und Vorderwand aus Plast

- 
- Aufnahme für die Datenträgerlaufwerke
- Netzschalteinrichtung und Anzeigeelemente

Netzteil (SVE) mit Lüfter: Das Netzteil ist voll verkleidet und realisiert intern alle Schutzgüteforderungen bezüglich elektrischer Sicherheit.

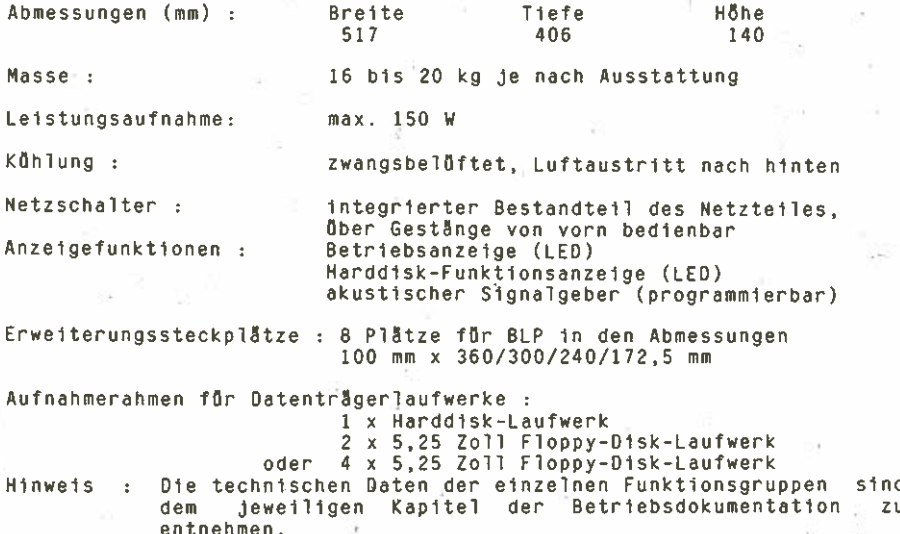

 $PC-6$ 

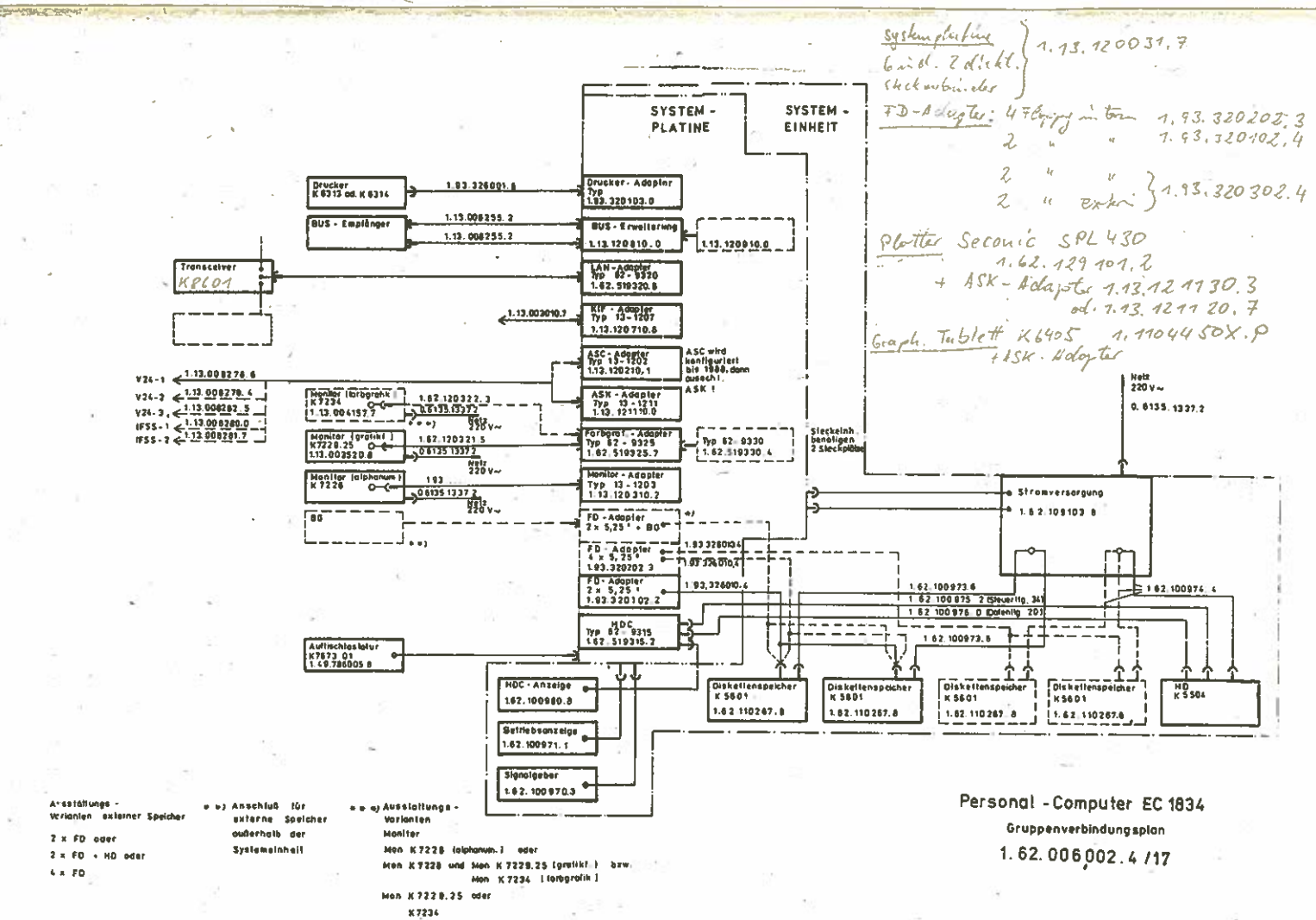

# \*\* \* \*\* Betriebsdokumentation \* B <sup>u</sup> 5 <sup>r</sup> 1 <sup>c</sup> h t 1 1 <sup>n</sup> 1 <sup>e</sup> (Auszöge) \* Personalcomputer robotron EG 1834 <sup>t</sup> \*\*\* \* \* \* \* \* \* \* \*

#### Inhaltsverzeichnis

- 1. Allgemeine Grundlagen 2. Signalbeschreibungen
- 
- 3. Signalpegel<br>4. Mechanische

A.

- 4. Mechanische Bedingungen<br>5. Steckverbinderbelegunger
- Steckverbinderbelegungen
- 
- 5.1. Steckverbinder 96—polig indirekt 5.2. Steckverbinder 62—polig direkt

1.62.540121.7 (GER) 085—3- 000 852.53.01.004 Stand: 03/88

\*

## 1. Allgemeine Grundlagen

Der BUS des PC EC 1834 wird durch Signalleitungen und Leitungen<br>zur Stromversorgung der Adapter gebildet. Bezeichnet wird dieser als Systembus.<br>Er realisiert die Verbindung zwischen Systemplatine und den maxi-<br>mal acht Adaptern (Speichererweiterung, E/A-Adapter, BUS-Verlän-<br>gerung) und steuert den Informationsaustausch zwischen diesen. Er<br>ist geeign nen.

#### 2. Signalbeschreibungen

Die Signale des Systembusses gliedern sich in folgende Signalgrup pen:

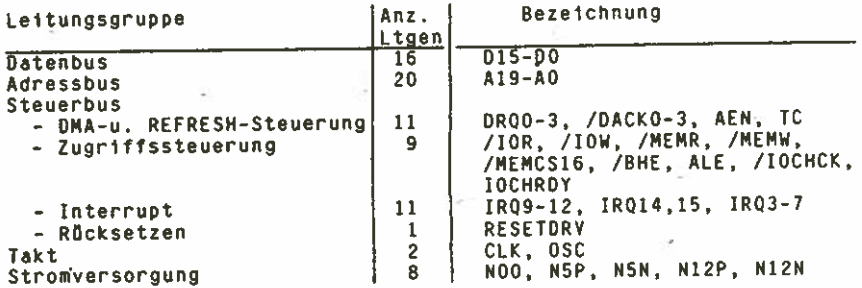

# Bedeutung der einzelnen Signale:

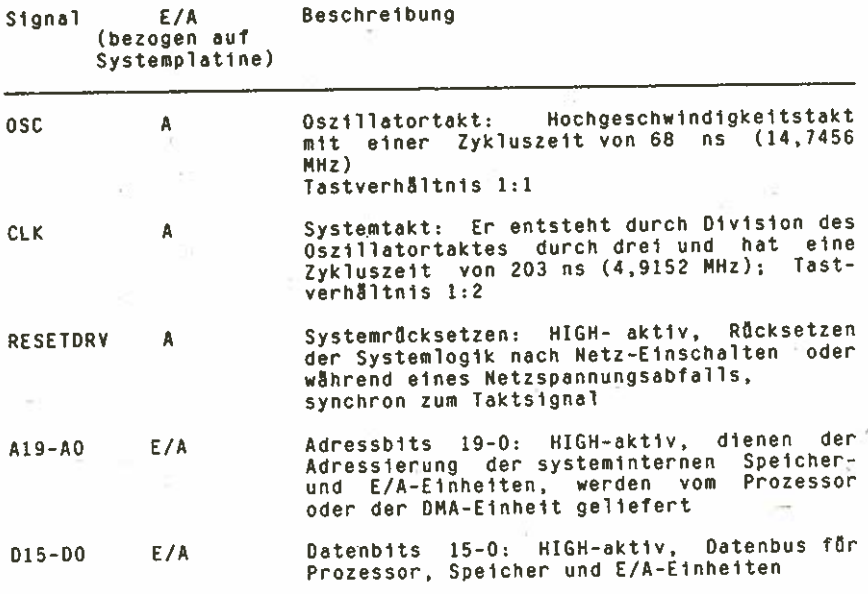

 $BUS - 2$ 

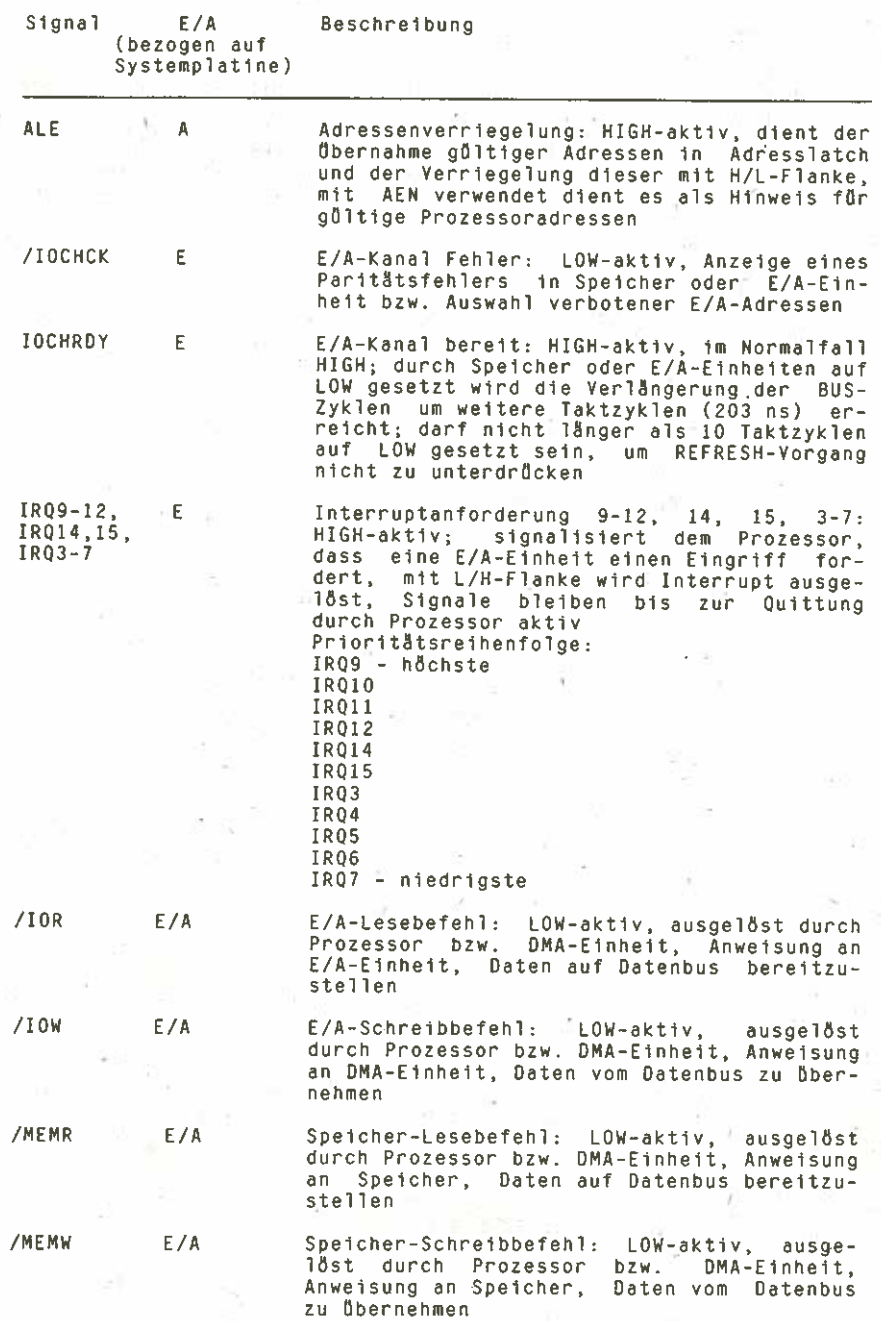

BUS—3

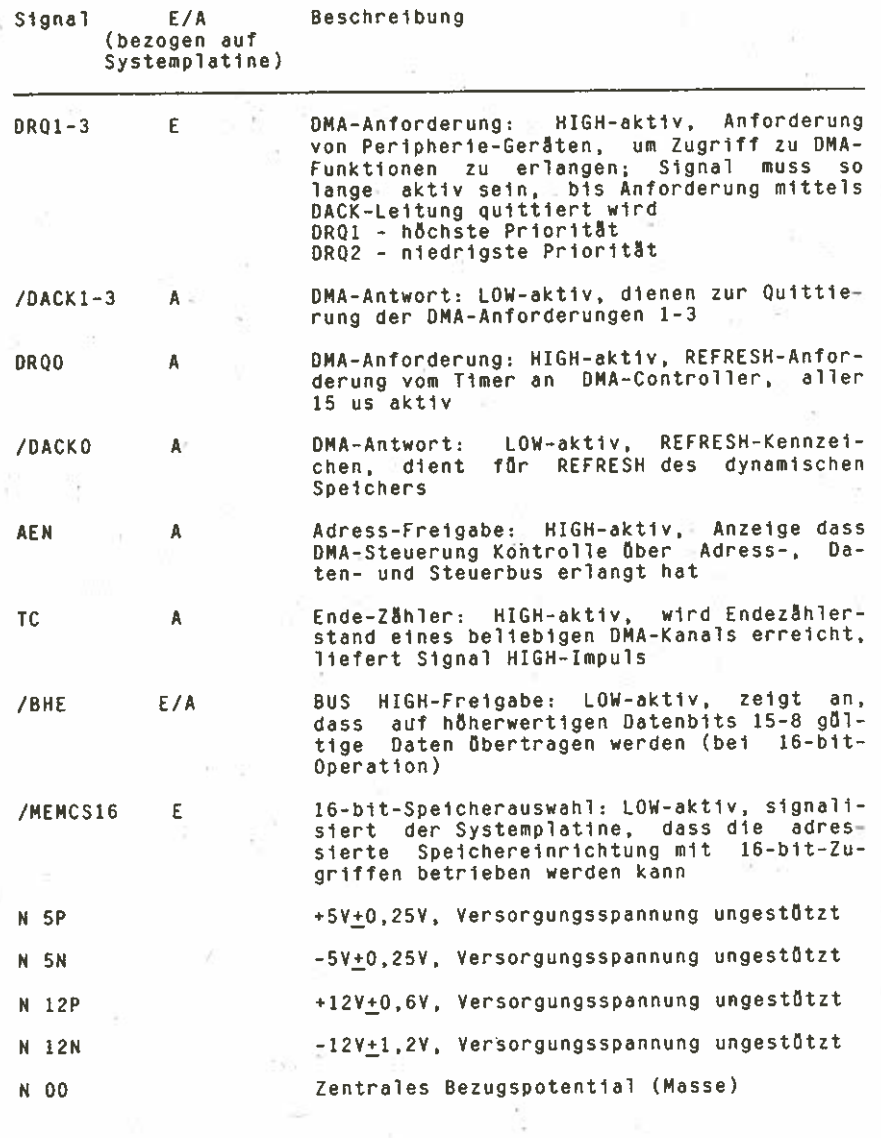

3. Signalpegel

Für alle logischen Bussignale müssen Sender bzw. Empfflnger folgen de Pegel bereitstellen bzw. verarbeiten:

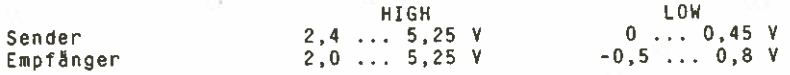

#### 4. Mechanische Bedingungen

Der Systembus ist auf der Systemplatine/MLL in Form gedruckter Leiterzüge realisiert. Er verbindet die acht Steckverbinder, wel-<br>che zur Aufnahme der entsprechenden Adapter dienen.<br>Die Steckverbinder sind in einem Abstand von 20.32 mm bestückt.

Verwendet werden die Steckverbinder 96-polig nach EBS-60 4007 (DIN<br>41612) Bauform R. Auf der Systemplatine befindet sich die Stecker-<br>leiste, auf den Adaptern die Buchsenleiste.<br>Zur Nutzung von international im Angebot bef

fünf Steckpl8tze mit indirekten Steckverbindern.

Die Adapter sind in beliebiger Reihenfolge in den Steckverbindern<br>steckbar. Ausnahme bildet der Steckverbinderplatz 8 (nahe der<br>SVE); er ist reserviert für spezielle Anwendungsfälle. Der Steck-<br>verbinderplatz 8 ist in Vari max. Im Länge die Möglichkeit bietet, den Systembus zu verlängern.<br>Die Grösse der Adapterleiterplatten sind 100 mm x<br>Die max. Bauhöhe auf den Adaptern beträgt 13,5 mm.<br>Die max. Bauhöhe auf den Adaptern beträgt 13,5 mm.<br>Auf

#### Steckverbinderbelegungen  $5.$

# 5.1. Steckverbinder 96-polig indirekt

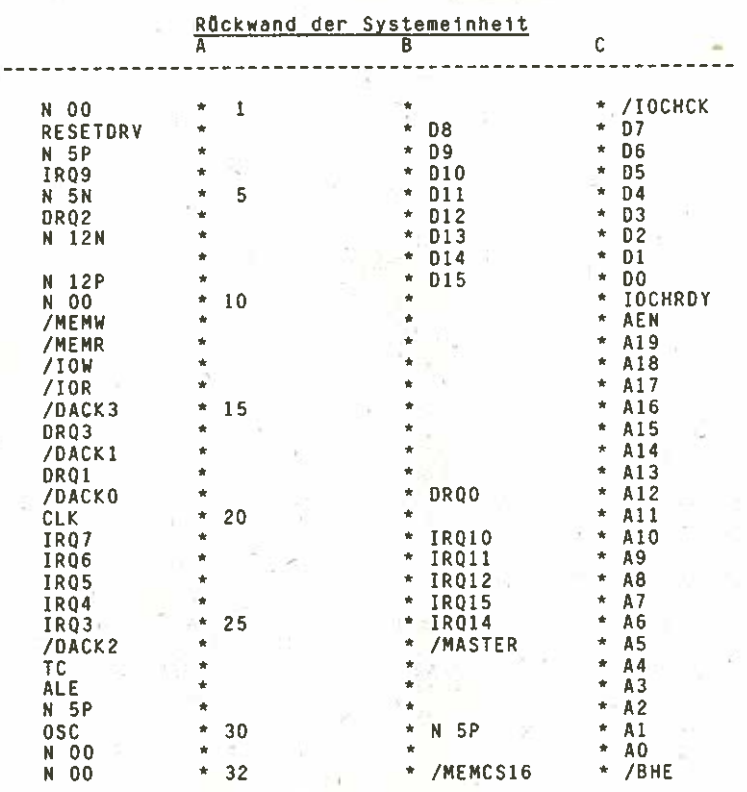

 $BUS-6$ 

# 5.2. Steckverbinder 62-polig direkt

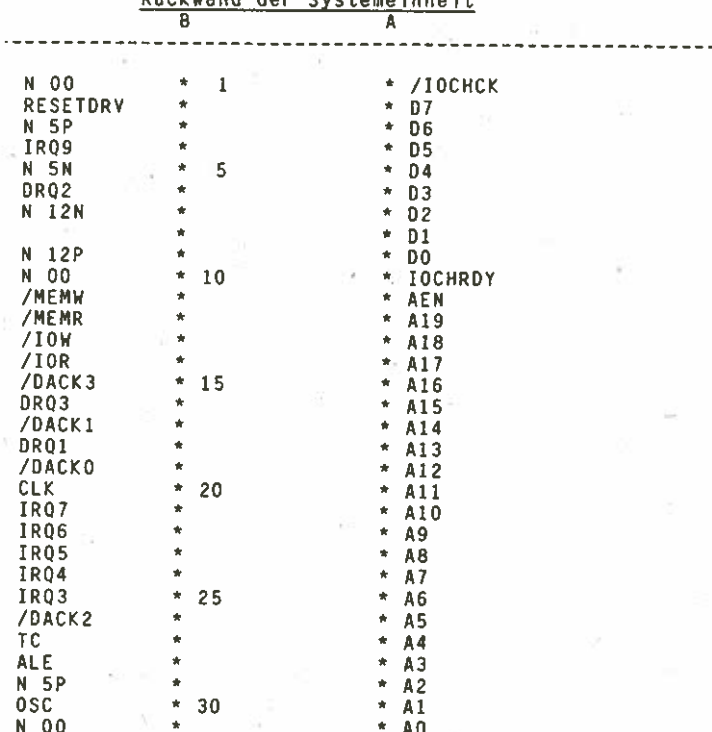

Phokwand der Sustemeinheit

h,

 $BUS - 7$ 

 $\sim$ 

#### \* \* \* \* \* \* \* \*Betriebsdokumentation \*\*<br>\* Systemplatine (TypO13-1200) \*<br>\* Personalcomputer robotron EC 1834 \* \*\*\* \*\*\*\*

# Inhaltsverzeichnis

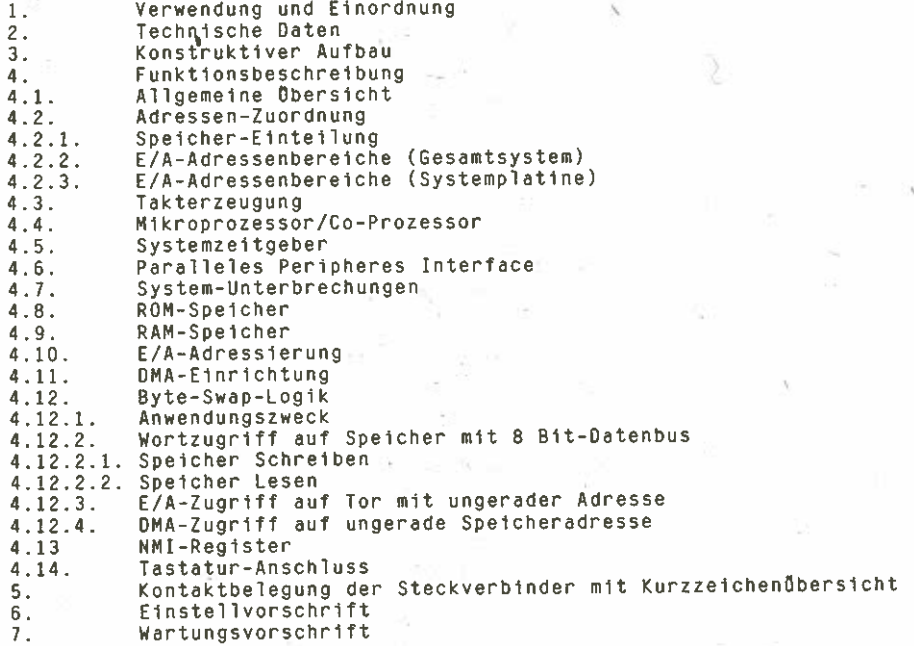

1.62.540131.3 (6ER) 085—3-000 851.53 01.001

Stand: 03/88

 $SYS-1$ 

1. Verwendung und Einordnung

Die Systemplatine ist die zentrale Baugruppe des Personalcomputers<br>EC1834. Sie enthält alle zur Steuerung des Gerätes notwendigen Funk-<br>tionsgruppen.<br>Die Steuerung des Gesamtsystems übernimmt der Mikroprozessor mit Hilfe<br>e

CPU hat die Möglichkeit, 1 MByte Speicher zu adressieren, jedoch ist<br>nur der Einsatz von max. 640 KByte als Vordergrundspeicher sinnvoll,<br>bedingt durch die Speicherverwaltung von DCP.

Verwendung findet der Mikroprozessor KR 1810 WM 86 (analog 18086) mit 16-Bit-Datenbus und 20-Bit-Adressbus im Zeitmultiplexbetrieb, der Wortzugriff auf den Speicher ermöglicht. Die Arbeit mit der Peripherie<br>erfolgt im Byte

Acht Steckplätze bieten die Möglichkeit, Peripheriebaugruppen über<br>Adapter anzuschliessen bzw. den Speicher mit 384 KByte-Steckkarten als<br>Vordergrund- oder als Hintergrundspeicher zu erweitern, :-<br>Auf der Systemplatine bef

2. Technische Daten

Leiterplatte 240 mm x 360 mm MIL

Steckverbinder X4,X5,X6 Steckerleiste 2-pol. 202/1 TGL 55055

> X7 Buchsenleiste 9—pol. 201—9 EBS-G0 4006/O1—2—V 6K2 LP abgewinkelt

X1.1. . .X1.8 Steckerleiste 96—pol. 332 EBS—G0 4007

Betriebsspannungen 5P (+5V +5%)

 $12P$  (+12V +5%)

Mikroprozessor. Coprozessor als Option-

Datenbus 16 Bit

Adressbus 20 Bit

Taktfrequenz 4,9152 MHz

Speicheradressraum 1 MByte

E/A-Adressraum <sup>64</sup> KByte

15 priorisierte lnterrupt—Niveaus

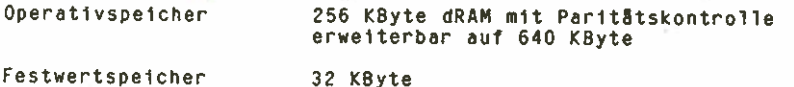

Bauelementebasis

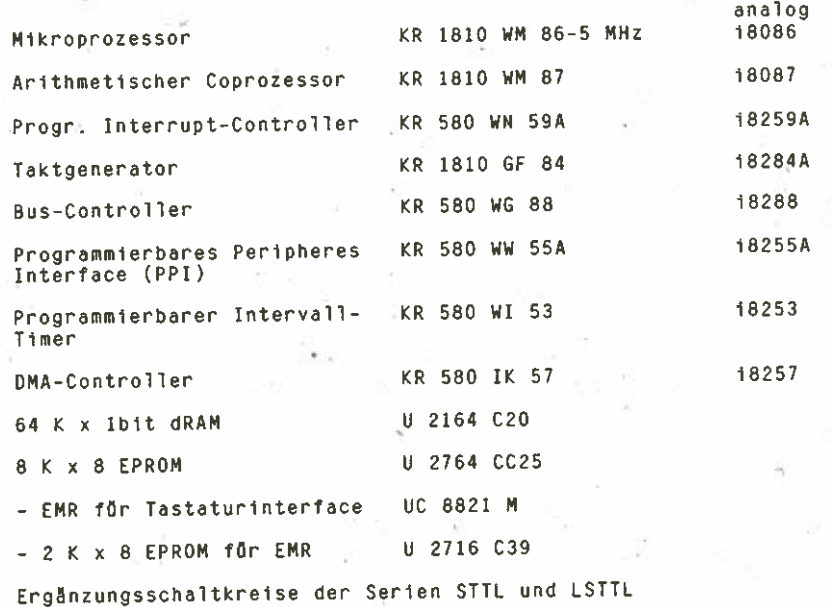

#### 3. Konstruktiver Aufbau

Die Systemplatine ist eine Mehrlagenleiterplatte mit 4 Informationse-<br>benen, Masse- und Stromversorgungsebene der Grösse 240 mm x 360 mm und<br>ist waagerecht in der Systemeinheit montiert. Sie besitzt drei Steck-<br>verbinder f

len).<br>Die Gerätekonfiguration (Speicherausstattung, Typ des Monitors,<br>Anzahl der Floppy Disk ist am DIL-Schalter SI einstellbar.

#### 4. Funktionsbeschreibung

# 4.1. Allgemeine Obersicht

Die Steuerung erfolgt mit einem Mikroprozessor des Typs <sup>K</sup> <sup>1810</sup> WM <sup>86</sup> (analog 18086), der eine Datenwegbreite von <sup>16</sup> Bit besitzt und einen SpeicheradressbereiCh von <sup>1</sup> MByte ermöglicht. Der Prozessor wird im des Typs K 1810 WM 87 (analog 18087) eingesetzt werden kann (Steckfas–<br>sung ist vorhanden). Der Prozessor arbeitet mit 4,915 MHz; diese sung ist vorhanden). Der Prozessor arbeitet mit 4,915 MHz; diese Frequenz wird von einem Quarz der Frequenz 14,7456 MHz mittels Teilung

durch 3 gewonnen. Aus der Quarzfrequenz lassen sich die üblichen Baudraten der Obertragungseinrichtungen durch einfache Teilung ablei ten. Bus—Zyklen bei Speicheroperationen dauern vier Taktzyklen von 203,5 ns, d.h. <sup>814</sup> ns. Dem gegenüber dauern E/A—Buszyklen generell fünf Taktzyklen, d. h. 1,0i7 us.

Der Prozessor wird durch einige LSI-Ergänzungsschaltkreise unter-<br>stützt, die vier 20-Bit DMA-Kanäle, drei 16-Bit Zeitgeber-Kanäle und 15 priorisierte Interrupt-Niveaus realisieren.<br>Drei der vier DMA-Kanåle stehen auf dem Systembus zur Verfügung, und

können für schnelle Datenübertragungen zwischen E/A—Einrichtungen und dem Speicher ohne Prozessoreingriffe verwendet werden. Der vierte DMA— Kanal wird für das Refreshen der dynamischen Speicher sowohl auf der Systemplatine als auch auf Speichererweiterungs-Adaptern, verwendet.<br>Dazu wird ein Zeigeberkanal so programmiert, dass er periodisch einen DMA—Zyklus anfordert. Mit dem dadurch ausgelbsten Speicher—Lesezyklus wird ein Refreshen aller dynamischen RAM—Schaltkreise bewirkt.

Alle DMA—übertragungen dauern 8 Prozessor—Tpktzyklen bzw. 1,62 us (falls die Ready—Leitung nicht deaktiviert wif'd).

Die drei Zeitgeberkanfle werden folgendermassen benutzt: Kanal 1 für die periodische Anforderung von Refresh-Zyklen, Kanal 2 für die Toner-<br>zeugung mittels des Tongebers und Kanal 0 als Konstant-Zoitheaie, für mittels des Tongebers und Kanal 0 als Konstant-Zeitbasis für den Systemzeitgeber.

Von den <sup>15</sup> priorisierten Interrupt—Miveaus stehen <sup>11</sup> auf dem Systembus für die Verwendung durch Adapterkarten zur Verfügung.

Drei Interrupt—Miveaus werden auf der Systemplatine verwendet. Das N\*veau <sup>0</sup> mit der höchsten Priorität ist mit dem Zeitgeberkanal <sup>1</sup> verbunden und erzeugt eine periodische Unterbrechung. Das Niveau 1 ist mit der Tastatursteuerung verbunden und erzeugt bei Empfang jedes Scan-Codes von der Tastatur eine Unterbrechung.<br>Die Inichtmaskierbare Unterbrechung (NMT) des B

nichtmaskierbare Unterbrechung (NMI) des Prozessors wird für die Behandlung von Paritätsfehlern, die Zusammenarbeit mit dem Co—Prozes sor sowie für die virtuelle I/O—Adressierung genutzt.

Die Systemplatine enthält RAM-und ROM- bzw. EPROM-Komplexe. Die RAM-Ausstattung beträgt 256 KByte mit Paritätskontrolle, die ROM—Ausstat tung 32 KByte ohne Paritätsprüfung.

Der ROM—Bereich enthält den Anfangstest nach Rücksetzen, einen Disket ten—Bootstrap—Lader sowie das ROM—BIOS.

Die Startadresse der CPU nach Rücksetzen liegt ebenfalls im ROM. Der Programm—Anlauf beginnt ab der Adresse FFFFOh

 $4.2.$ Adressen-Zuordnung

4.2.1. Speicher-Einteilung

Start-Adresse

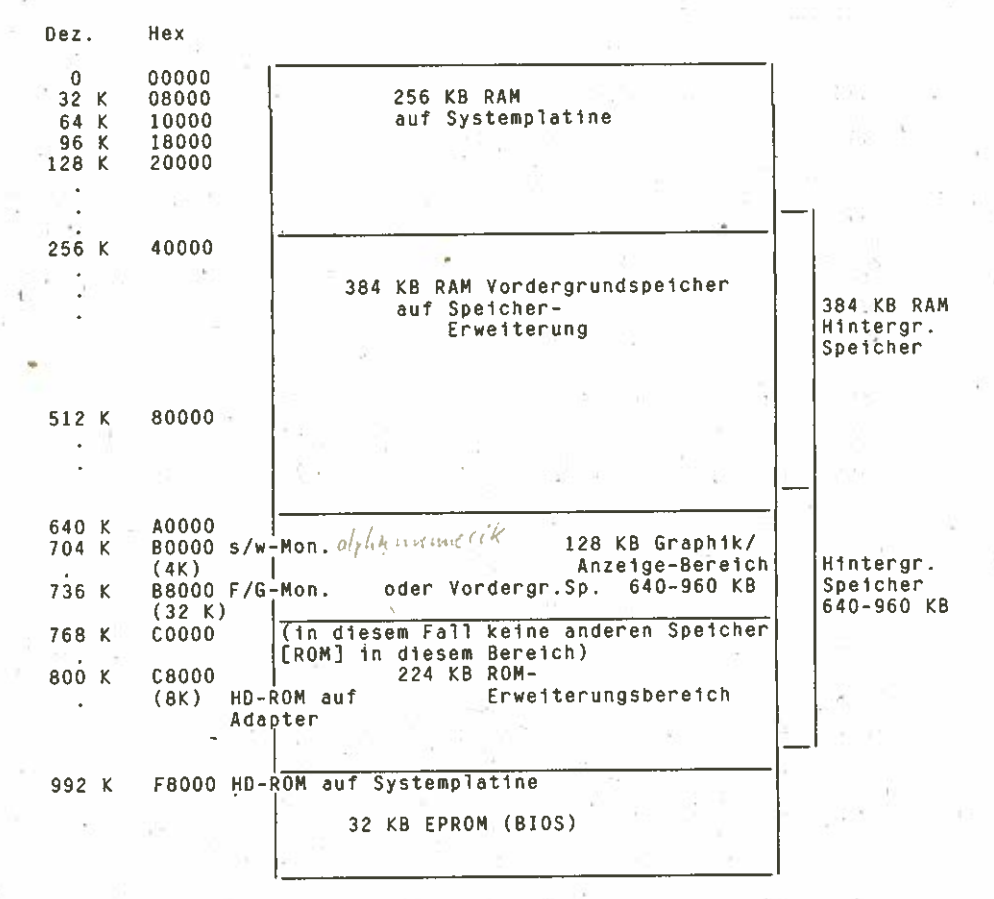

 $SYS-5$ 

# 4.2.2. E/A-Adressenbereiche (Gesamtsystem)

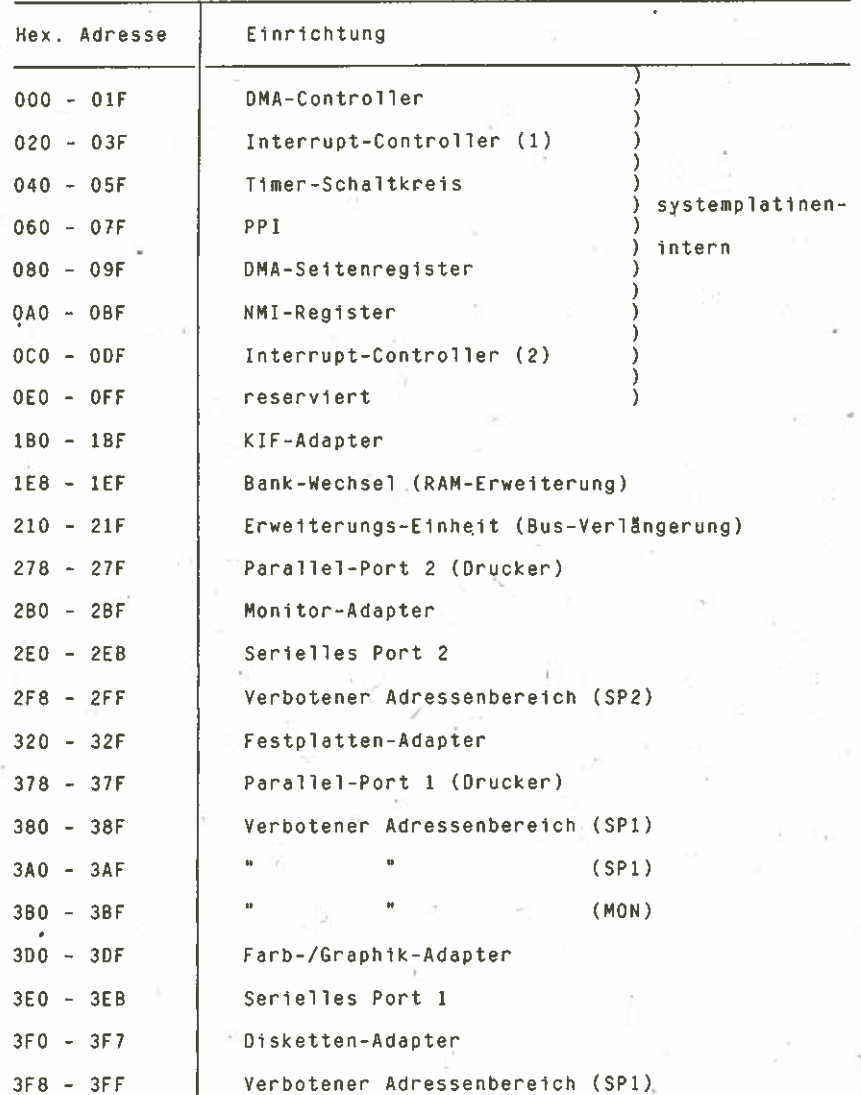

Wird durch einen E/A-Schreib- oder Lesebefehl eine Adresse der verbotenen Adressenbereiche angesprochen, so wird mittels IOCHCK = 0 ein NMI ausgelöst, falls der jeweils zugeordnete Adapter vorhanden<br>(SP1, SP2 – Serielles Port 1 bzw. 2; MON – Monitoradapter). ist Die angesprochene E/A-Adresse kann anschliessend über 080 und 081 gelesen werden.

# 4.2.3. E/A-Adressenbereiche (Systemplatine)

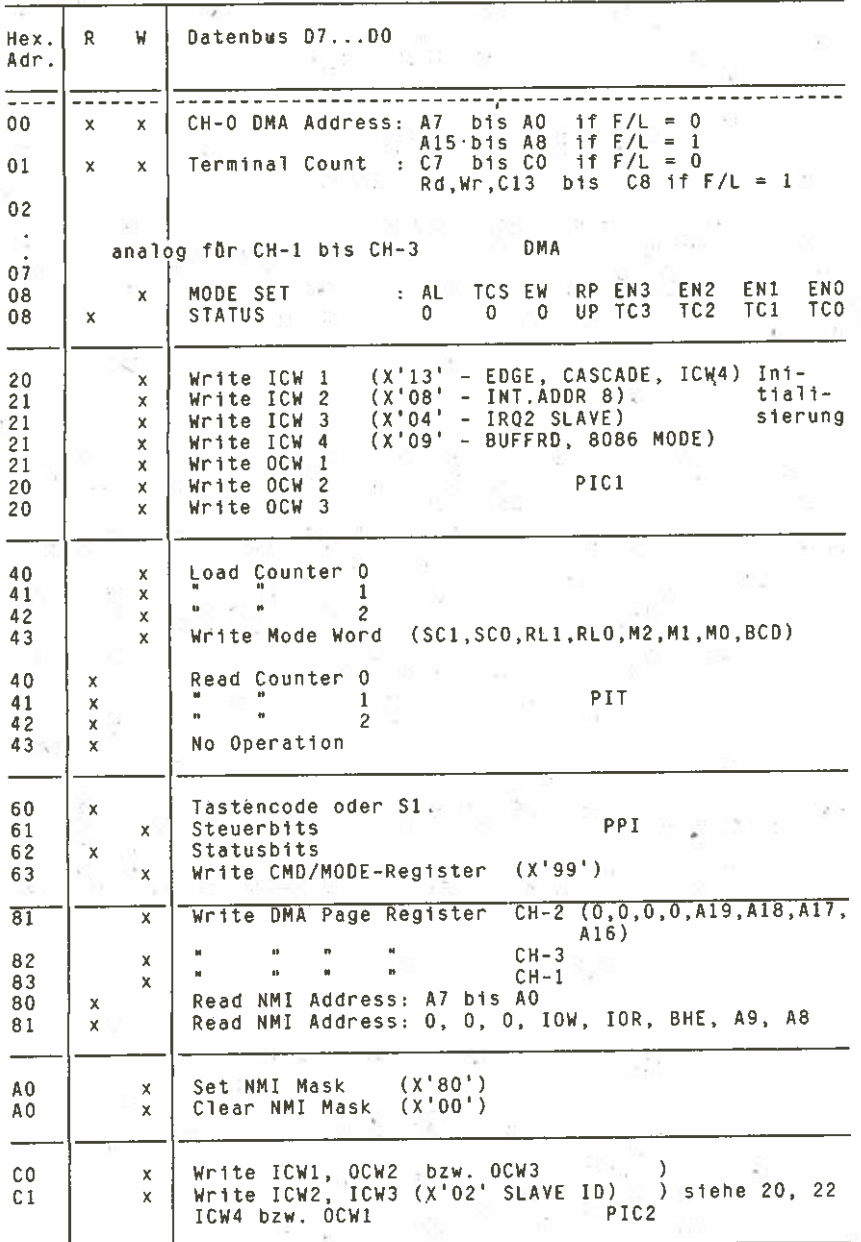

 $SYS - 7$ 

#### 4.3. Takterzeugung

Zur Takterzeugung wird der Taktgenerator 8284A [D43] eingesetzt. Dieser Schaltkreis erfüllt drei Funktionen:

- Erzeugung des Systemtaktes und zweier weiterer Takte<br>– taktbezogene Bildung von RESET nach Etnschalten<br>– taktbezogene Bildung von READY für die CPU
- 
- 

Der Taktgenerator bildet folgende Takte:

- CLK = 4,9152 MHz = 203 ns als Systemtakt
- PCLK <sup>=</sup> 2,45 MHz <sup>=</sup> 406 ns (intern) — OSC <sup>=</sup> 14.7456 MHz= 68 ns (Quarzfrequenz)
- 

CLK und OSC sind auf den BUS geführt, PCLK wird nur intern genutzt. Am RDY- und AEN-Eingang des Taktgenerators kann die CPU von der Periphe-<br>rie in den WAIT-Zustand gesteuert werden. Dies wird während des DMA-Betriebes gen

#### 4.4. Mikroprozessor/Co—Prozessor

Als Mikroprozessor findet die CPU <sup>8086</sup> [D20) Verwendung. Sie besitzt einen gemeinsamen Adress— und Datenbus mit <sup>16</sup> Daten— und <sup>20</sup> Adresslei tungen, die Öber Latch-Register bzw. Treiber geführt werden [D2, D25,<br>D26 für Adressbus; D 21, D23 für Datenbus].<br>Die CPU arbeitet im Maximum-Mode (MN/MX=LOW) und kann mit dem Arithme-<br>tik-Prozessor 8087 zusammenarbeiten.

die Signale /TEST-/BUSY miteinander verbunden.<br>Die Steuerung der Bus-Signale übernimmt der Bus-Controller 8288 [D4].<br>Er decodiert die Statussignale des Prozessors und leitet daraus die<br>Steuersignale für die Adress-Latch-Re

#### 4.5. System—Zeitgeber

Die Systemplatine des EC1834 enthält drei programmierbare Zeitgeber,<br>die mit einem Timer-Schaltkreis 8253 [D53] realisiert sind. Für die<br>Systemprogramme ist dieser Timer-Schaltkreis eine Einrichtung mit 4<br>E/A-Ports, drei E

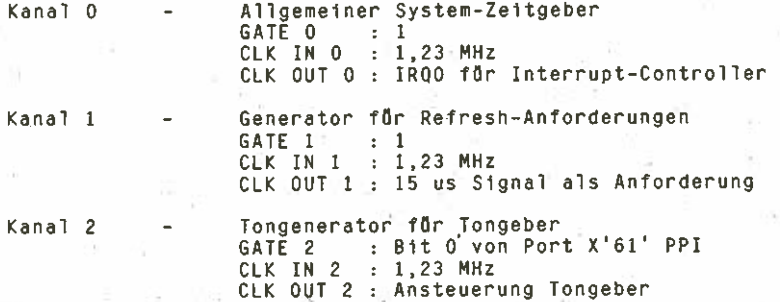

SYS-8

Der TIMER—Schaltkreis wird mit der halben Frequenz von PCLK, also 1,23 MHz, getaktet.

Kanal 0 als allgemeiner System—Zeitgeber löst nach jeweils 100 ms einen Interrupt überIROO zur Einstellung der Systemzeit aus. dient zur Refresh—Anforderung für die dynamischen Speicher und bildet nach jeweils 15 us das Signal DROO für den DMA—Schaltkreis, welches der Beginn eines Refresh—Zyklusses ist.

Mit Kanal 2 wird der Tongeber angesteuert. Die Impulsfolge für den Tongeber kann ausserdem noch vom PPI Ober den Eingang GATE2 des TIMER— Schaltkreises beeinflusst werden.

# 4.6. paralleles Peripheres Interface

Der Schaltkreis 8255A [D54] ist ein paralleler Port mit drei Kanälen und dient der Abfrage bestimmter Zustände und der Ausgabe von Steuer— signalen auf der Systemplatine. Die Kanäle können einzeln wahlweise auf Ein— oder Ausgabe programmiert werden. Kanal <sup>A</sup> ist auf Eingabe programmiert und fragt den Konfigurationsschalter St ab, Kanal <sup>8</sup> Ist auf Ausgabe und Kanal C auf Eingabe programmiert. An Kanal B und C sind Steuersignale aktiv.

Die Belegung der PPI—Bits zeigt folgende Tabelle:

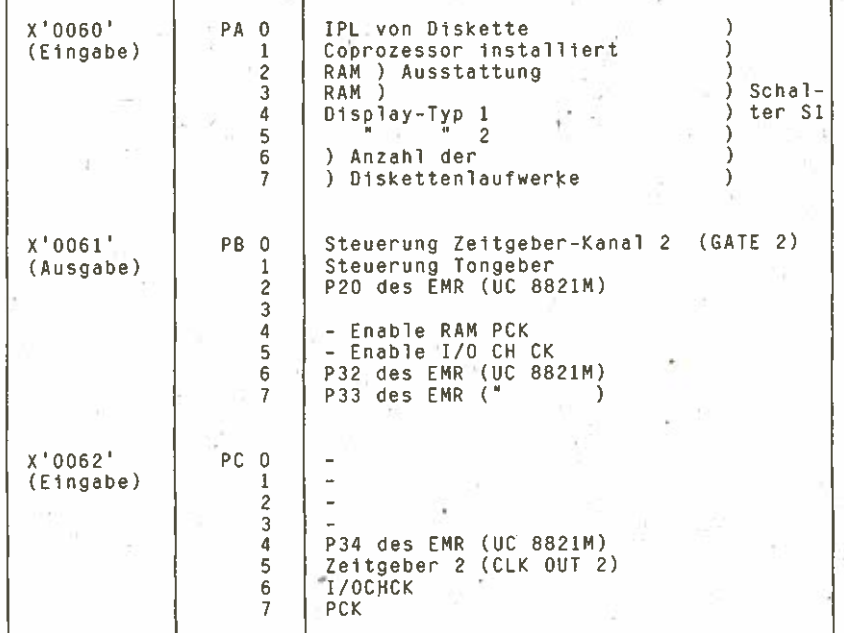

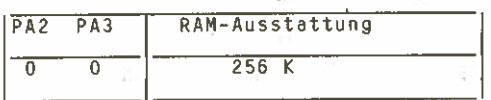

SYS—g

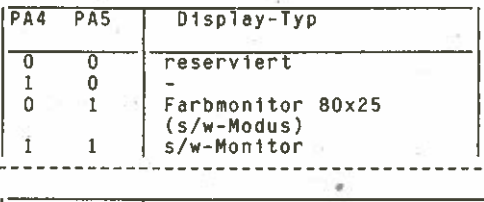

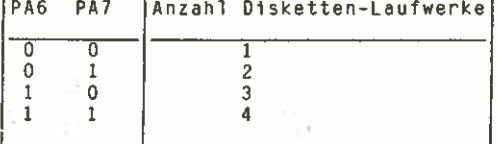

# 4.7. System—Unterbrechungen

Mit dem MMI des Mikroprozessors und zwei Interrupt—Controller—Schalt kreisen 8259A [048,049] sind im PC EC1834 16 Unterbrechungsniveaus realisiert. Sie sind (in absteigender Priorität) folgendermassen zuge ordnet

NMI RAM-Paritätsfehler (Systemplatine bzw. RAM-Erweiterung), verbotene E/A—Adressen oder wahlweise Coprozessor

Interrupt—Controller (82594):

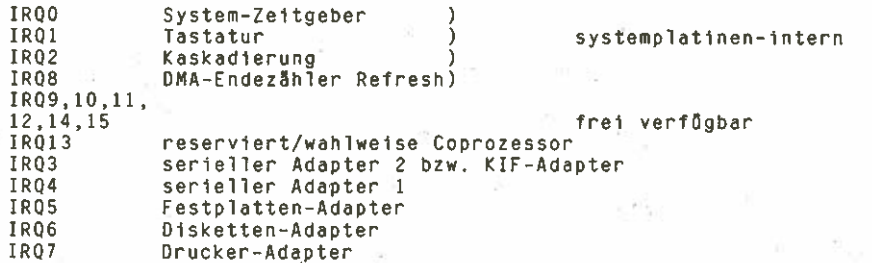

Es sind vier unterschiedliche Quellen vorhanden, die einen MMI auslö sen können. Alle Quellen werden auf den MMI—Eingang der CPU geführt. Beim Eintreten folgender Zustände wird ein NMI ausgelöst:

- Arithmetikprozessor (z.B. Division mit NulJ) MPMPI
- Paritätsfehler des Systemplatinen-RAM -/PCK
- Paritätsfehler von Speichererweiterung oder Peripheriebaugruppen /IOCHCK
- virtuelle E/A—Adresslerung /IOCMCK

Durch den Einsatz von zwei Interrupt—Controllern ist es möglich, mit 15 maskierbaren Interrupt—Ebenen zu arbeiten. Die Kaskadlerung von zwei Interrupt-Controllern erfolgt so, dass der INT-Ausgang des Slave an einen IRQ–Eingang (Interrupt–Request) des Masters geführt ist (IRQ2 an 049). Das INT—Signal des Masters bewirkt bei der CPU die Interrupt— Anforderung INTR.

Die Anerkennung des Interrupts wiederum übernimmt der Bus-Controller<br>und bestimmt den Zeitpunkt, zu dem der den Interrupt auslösende<br>Controller-Schaltkreis seinen Interrupt-Vektor auf den Datenbus legt.

#### 4.8. ROM—speicher

Der ROM-speicher auf der Systemplatine besteht aus <sup>2</sup> (max.4) EPROM—Schaltkreisen <sup>8</sup> <sup>K</sup> <sup>x</sup> <sup>8</sup> Bit <sup>K</sup> <sup>573</sup> RF4 bzw. <sup>U</sup> <sup>2764</sup> C25 der Code für gerade bzw. ungerade Adressen befindet sich jeweils

in unterschiedlichen Schaltkreisen.<br>Der Adressenbereich des ROM-Speichers befindet sich am Ende des gesamten 1 MByte CPU-Adressenbereichs ab Adresse F8000h. Es wird keine<br>Paritätsprüfung ausgeführt, dafür erfolgt eine Prüfsummenbildung über

alle vier Schaltkreise.<br>Die Decodierung einer Speicheradresse für den ROM übernimmt ein 8– fach-NAND [D5], das bei aktiven Adressleitungen A15...A19 das Signal/ROMADRSEL bildet. Damit wird ein 1-aus-8-Decoder SEO5 [D66] freigege-<br>ben, der aus der Adressleitung A14 entweder die Speicherbank ab F8000h<br>[D115,D100]

#### 4.9. RAM—speicher

Der RAM-Speicher auf der Systemplatine besteht aus 36 RAM-Schaltkrei–<br>sen 64K X 1 Bit U 2164 C20. Er ermöglicht 16-Bit-Zugriffe durch die sen own a interest in the als 128K x 16 Bit aufgebaut. Eine<br>CPU. Organisations massig ister als 128K x 16 Bit aufgebaut. Eine<br>Partitslogik ergänzt jedes Byte auf gerade Partiti in einem zusätz-<br>lichen Speicherschaltkreis,

Biencoccional einer RAM-Speicheradresse erfolgt mittels eines 1-aus-<br>B-Decoders [D65], der in Abhängigkeit wom Pegel der Adressleitung A17<br>eine Speicherbank von 128 KByte auswählt.<br>A17 = 0 --> Adressbereich 1987...128K --

 $\widehat{A17}$  = 1 --> Adressbereich 128K...256K -->

Ein 128-KByte-Bereich wiederum ist in zwei Bänke zu je 64 KByte unter-<br>teilt, in denen sich bei 16-Bit-Zugriff jeweils L-Teil und H-Teil<br>einer Adresse befinden, bei Byte-Zugriff in einer 64-K-Bank Bytes mit<br>gerader Adresse se. Diese Zuordnung ist abh8ngig von den Signalen AO und /BHE und kann folgender Tabelle entnommen werden:

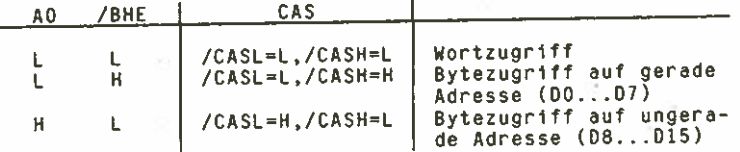

Die Adressleitungen Al...A16 liegen über Adressmultiplexer SY57<br>[D85,86] an den Speicherschaltkreisen an. Mit /RAS=L, decodiert aus<br>/MEMR oder /MEMW und Adresse, und ADRSEL=L werden die Adressleitungen<br>Al...A8 an eine Bank

zwei OSC—Takte verzögert das Signal ADRSEL=H, mit dem der Adress multiplexer umgeschaltet wird und die Adressen 49.. .A16 an die ausgewählte Speicherbank legt. Nach nochmaliger Verzögerung öber ein weiteres 0—Fr [D67/5] wird das durch 40 und /BHE ausgedhlte CAS—Signal gebildet. Damit ist die vollständige Adresse an den ausgewählten Speicherbereich angelegt und kann durch die CPU oder den DMA gelesen oder beschrieben werden.

Zwei bidirektionale 8-Bit-Treiber [0111,112] für DO...D7 bzw. 08...D15 schalten den Datenbus in Abhängigkeit von /MEMR und werden ausgewählt durch /MEMADRSEL und A0 för gerade Adressen bei Bytezugriff bzw. L— Byte bei Wortzugriff und /BHE för ungerade Adressen bei Byte—zugriff bzw. H—Byte bei Wortzugriff.

Die Paritätslogik besteht aus dem 9. Speicherschaltkreis einer jeden 64K—Bank sowie einem Paritätsdetektor Sf80 [0114] för ungerade Adres sen und einem Paritätsdetektor [0113] för gerade Adressen sowie der Logik zum Auswerten von Paritätsfehlern, die auf gerade Patität pröft. Bei auftretenden Paritätsfehlern beim Lesen wird das Signal /PCK=L gebildet, welches den MMI auslöst.

#### REFRESH:

Ein Refresh—Zyklus wird nach jeweils 15 us durch den TIMER—Schaltkreis Ober den DMA angefordert und in der Speichersteuerung mit DACKO=H eingeleitet. Mit /DACKO=L und /MEMR~L vom DMA werden beide RAS—Signale aktiv geschaltet [070/3,6]. Die Bildung von ADRSEL und CAS wird durch Sperren des ersten Verzögerungs—FF's [058/5) verhindert.

Der Adress—Multiplexer [085,86] schaltet mit ADRSEL=L die Adresslei tungen At. . .A7 zum Speicher durch, A0 wird mit DACKO=H statt A8 an 068/6 durchgeschaltet und /RASO, /RAS1=L aktivieren sämtliche Spei cherschaltkreise. Somit werden mit jedem Refresh—Zyklus <sup>256</sup> Bit eines jeden Speicherschaltkreises 'gelesen' und damit regeneriert. Nach einem DMA—Durchlauf mit <sup>256</sup> Zyklen ist der gesamte dynamische RAM— Speicher aufgefrischt.

# 4.10. E/A—Adressierung

Bei E/A—Schreib—/Lesezyklen erfolgt die Adressierung analog zur Spei cheradressierung Ober die Adressbit 419—AG.

Da maximal nur 64 KByte E/A—Register adressiert werden können, liegt die jeweils göltige Adresse auf den Adressleitungen A15—A0. Die Adressleitungen A19—A16 sind standardmässig auf L—Pegel. Der PC EG 1834 lässt die Adressierung von maximal 1024 E/A—Adressen zu. Die ersten 258 E/A—Adressen werden för die Systemplatine reserviert, die restlichen 768 können auf Adaptern genutzt werden.

### 4,11. DMA—Einrichtung

Die Systemplatine enthält eine DMA—Einrichtung mit 4 DMA—Kanälen auf der Basis eines DMA—Controllers 8257. Der DMA—Kanal 0 (mit der höchsten Priorität) wird intern auf der Systemplatine verwendet, die drei DMA—Kanäle 1—3 stehen auf dem Systembus för die Verwendung durch Adapter zur Verfögung.

Es besteht folgende zuordnung:

- Kanal 0 Refresh—Steuerung
- Kanal 1 KIF—Adapter
- Kanal 2 Floppy—Disk—Controller
- Kanal 3 Hard—Disk—Controller

#### $SY-S-12$

DMA-Schaltkreis 8257 [050] steuert den Datenaustausch zwischen Der Speicher! und E/A-Geräten und umgekehrt. Von der Peripherie bzw. dem. TIMER-Schaltkreis (bei Refresh) erhält der 8257 eine DMA-Anforderung, die er bei Erlangen der Busherrschaft von der CPU mit dem Signal DAČK an die Peripherie bestätigt. Der DMA-Betrieb wird so lange aufrechterhalten, wie die DMA-Anforderung DRQ aktiv bleibt oder eine DMA-Anfor-Nach jeder Bytederung an einen höherpriorisierten Kanal gelangt. Obertragung wird die Speicheradresse um 1 erhöht.

Der DMA operiert mit 16-Bit-Adressen und kann daher nur innerhalb eines 64 KByte-Adressraumes DMA-Zyklen ausführen. Die Page (64 KBytemuss deshalb in einem gesonderten Register durch die CPU `he- $Sette$ reitgestellt werden.

Die maximale Länge eines DMA-Durchlaufes kann 16 KByte betragen. Den Zählwert enthält ein 14 Bit-Register des DMA, der bei Nulldurchlauf Zählers das Signal TC (Terminal Count) an die Peripherie sendet des und damit die Beendigung eines DMA-Zyklusses signalisiert.

Die Page-Register [D6.D28.D29] sind 4 Bit-Schieberegister, die jeweils für einen externen DMA-Kanal die Adressen A16...A19 bereitstellen. Sie werden durch die CPU mittels OUT-Befehl 80...83 eingestellt. Nach der DMA-Anforderung (DRQ0...DRQ3) sendet der 8257 HRQDMA zur Erlangung der Busherrschaft. Eine Überwachungsschaltung [D3/8] beobachtet die Statusleitungen des Prozessors und setzt bei Eintritt der CPU in den Status "Unterbrechungsannahme" (/SO.../S2=H) ein D-FF [D38/9]. Mit dem<br>nächsten Takt CLK86 wird ein weiteres D-FF gesetzt [D51/5], welches Signal HOLDA als Bestätigung für die Erlangung der Busherrschaft das an den DMA-Schaltkreis sendet. Der folgende Takt CLK veranlässt über ein 4-fach-D-FF u. a. die Bildung des Signales AENBRD=H, welches die Adress-und Datebustreiber der CPU inaktiv schaltet. Ein weiterer Takt an D35 führt zur Bildung von /DMAAEN, mit dem die Adresstreiber [D64, D45] des DMA-Schaltkreises aktiviert werden und von /DMAWAIT. Mit diesem Signal, ausgewertet am Taktgeberschaltkreis [D43], wird die CPU den WAIT-Zustand bis zur Beendigung des DMA-Übertragungszyklusses in. gesteuert. Die Erlangung der Busherrschaft durch den DMA-Schaltkreis wird mit DACKO...3 an die Peripherie quittiert.

nächsten Schritt gibt der 8257 über seinen Datenbus (DO...D7) den Im. H-Teil der Speicheradresse aus, von der gelesen bzw. in die geschrieben werden soll. Diese Adresse wird in einem Register SE82 [D45] Anschliessend erfolgt an den Adressausgängen zwischengespeichert. AO...A7 die Ausgabe des L-Teiles der Adresse, die über dem Treiber SE86 [D64] auf dem Adressbus liegen.

Weiterhin wird über einen Treiber SE16 [D61] das Signal /BHE nachgebildet, aus dem in der Speichersteuerung die Bank mit ungeraden Adressen ausgewählt wird.

Mit Anliegen der kompletten 20-Bit-Adresse werden nun vom DMA-Schaltkreis die Steuersignale für Speicher lesen bzw. Speicher schreiben (/MEMR,/MEMW) und Peripherie schreiben bzw. lesen (/IOW,/IOR) generiert.

- MEMR aktiv DMA-read-Zyklus: Speicher lesen E/A-Port schreiben-IOW aktiv Speicher schreiben-MEMW aktiv DMA-write-Zyklus E/A-Port lesen -IOR aktiv

Eine Ausnahme bildet der Refresh-Zyklus, bei dem nur das Signal MEMR aktiv sein muss.

Nach erfolgreicher Übertragung wird das TC-Register des DMA um eins vermindert und die Adresse um eins erhöht. Die Bus-Herrschaft wird an die CPU zurückgegeben, falls DRQ wieder LOW ist. In Diesem Fall wird HRQ inaktiv geschaltet und somit der WAIT-Status des Prozessors aufgehoben. Wenn DRQ weiter aktiv (HIGH) bleibt, wird der nächste DMA-Zyklus ausgeführt, der nur durch eine höherpriorisierte DMA-Anforderung (z.B. REFRESH) unterbrochen werden kann.

#### 4.12. Byte—Swap—togik

#### 4.12.1. Anwendungszweck

Der grundlegende Unterschied des Prozessors 8086 im EC 1834 zum 8088,<br>der zumeist in den internationalen Typen vergleichbarer Personalcompu-<br>ter Anwendung findet, besteht im Einsatz eines 16 Bit-Datenbusses beim<br>8086

Praktisch bedeutet das, dass Mikroprozessoren mit 8 Bit—Datenbus (8088) auf Speicherplätze nur byteweise zugreifen können, auch wenn sie intern 16 81t Verarbeitungsbreite besitzen. Der Vorteil des Ein-<br>satzes des 8086 besteht also darin, dass die CPU entsprechend ihrer<br>internen Verarbe

Bei Speicherzugriffen auf den Arbeitsspeicher von max 640 KByte im EC<br>1834 hat die Byte-Swap-Logik keinen Einfluss, denn sie wird über<br>/MEMCS16=LOW (Speichererweiterung) bzw. /MEMADRSEL=LOW (Systemplatine,<br>ROM- oder RAM-Zu

81t-Bus-Speichern einsetzen zu können als auch E/A-Befehle und DMA-

Zugriffe auf ungerade Adressen zu ermöglichen.<br>Die Aufgabe der Byte-Swap-Einrichtung besteht darin, den H-Teil des<br>Datenbusses der CPU 8086 (D8...D15) bei Wortzugriff zeitgerecht auf<br>den Datenbus DO...D7 von 8 Bit-Peripher

tungen umzulenken und umgekehrt.<br>Weiterhin muss der Datenbus bei 8 Bit-Zugriffen (E/A, DMA) auf unge-<br>rade Adressen umgeschaltet werden:

— 08.. .015 auf DC.. .D7 bei CUT—Befehlen

- 00.. .07 auf 08... D15 bei IM—Befehlen
- DC.. .D7 auf 08.. .015 beim DMA—Speicher—Schreib—Zyklus

— 08.. .015 auf 00.. .07 beim DMA—Speicher-Lese—Zyklus

Unter drei verschiedenen Bedingungen ist die Benutzung der Byte-Swap-Logik also notwendig:

— wortweiser Zugriff auf Speicher mit 6 Bit—Bus

— E/A—Zugriff auf Tor mit ungerader Adresse

— DMA—Zugriff auf ungerade Speicheradresse

#### 4.12.2. Wortzugriff auf Speicher mit 8 Bit-Datenbus

#### 4.12.2.1. Speicher schreiben

Nach Ausgabe der Speicheradresse, dem 16 Bit-Datenbus DO...D15 und<br>MEMW wird die CPU über /R-W84 in WAIT gesteuert [FF D38/5=L0W],<br>wobei Daten und Adressen von der CPU weiter anliegen. /CS86L sind durch DEN (data enable) v dem Systemtakt, nachgebildet, so dass auch das H-Byte (DB...DI5) anden Speicher übergeben werden kann.<br>In dem nun folgenden zweiten Speicher-Schreib-Zyklus wird zuerst für<br>eine Taktperiode der Bus-Controller mit CEN=LOW in

SYS—14

/MEMW für den Speicher neu zu aktivieren (Flanke notwendig). Mit dem n8chsten Takt wird ein D-FF [D15/9] gesetzt, welches /CS86L inaktiv schaltet, die Adressleituflg AO von LOW auf HIGH setzt und CS für einen B Bit-Treiber [D22] bildet, der den Datenbus D8...D15 von der CPU auf<br>den Datenbus D0...D7 für die Speicher schaltet. Die Datenflussrichtung<br>des Treibers wird durch das Signal DT-/R=LOW (data transmit-/read) vom Bus-Controller bestimmt. Somit wird also im zweiten Speicher-Schreib-Zyklus der H-Teil des Datenbusses der CPU auf die Datenleitungen DO... D7 für den Speicherzugriff umgelenkt. Anschliessend wird der WAIT-Zustand der CPU

### 4.12.2.2. speicher lesen

Der Ablauf des Speicherzugriffes beim wortweisen Lesen durch die CPU<br>aus Speichern mit 8 Bit-Datenbus ist prinzipiell der gleiche. Zusätzaus Speichern mit 8 Bit bern mit 19 Bit prinzipiell der gleiche. Zusatz—<br>Sie den WAIT-Zustand verlässt, ein 16 Bit breites Datenwort zur Ver-<br>fügung steht. Deshalb wird der Inhalt der ersten durch die CPU adressierten Speicherzeile (mit gerader Adresse in einem Latch-Register<br>[D24] zwischengepuffert. Einen Systemtakt später schaltet AO von LOW<br>nach HIGH, und der Datenbustreiber zur Umlenkung der Datenleitungen<br>DO...D7 vom Speich [D24] für DO...D7 werden freigegeben. Wieder einen Systemtakt später<br>wird die CPU aus dem WAIT-Zustand entlassen und kann von ADO...AD7 und<br>D8...D15 ein komplettes 16 Bit-Wort übernehmen.

# 4.12.3. E/A—Zugriff auf Tore mit ungerader Adresse

Die Daten für ungerade Ausgabe-Toradressen\_gibt die CPU auf D8...D15 aus und erwartet auch bei Eingabebefehlen von ungeraden Adressen die<br>Daten auf D8...D15.<br>Es sind grundsåtzlich nur byteweise E/A-Befehle zugelassen. Eine Öber-

wachungslogik [D32/3] sorgt dafür, dass bei wortweisen E/A-Befehlen<br>der 8 Bit-Treiber [D22] für die Umlenkung des Datenbusses nicht frei-

gegeben wird.<br>Die Richtungsvorgabe für den Datenbustreiber erfolgt entsprechend des<br>Signalpegels von DT-/R in Abhängigkeit von IOR bzw. IOW. CS für D22<br>schaltet am NAND D11/6.

# 4.12.4. DMA—Zugriff auf ungerade Speicheradresse

Bei DMA-Zugriff auf ungerade Speicheradresse wird mit /AEN=LOW der<br>Bus-Controller inaktiv geschaltet, so dass die Signale /MEMR oder<br>/MEMW vom DMA gültig sind. Mit AO=HIGH schaltet CS für den Treiber zur<br>Umlenkung des Date

#### 4.13. NMI—Register

Ein nichtmaskierbarer Interrupt (NMI) kann von vier unterschiedlichen<br>Quellen ausgelöst werden (siehe 4.7.). Das Signal /IOCHCK wird aktiv<br>bei Paritätsfehlern der Speichererweiterung und bei E/A-Befehlen auf<br>verbotene Tora sowie der Steuersignale /IOR, /IOW und /BHE in Latch-Registern [030, D31] festgehalten und kann in der Interrupt-Behandlungsroutine über

die Toradressen 80 und 81 gelesen und ausgewertet werden. Damit ist<br>die Unterscheidung von Speicher-Paritätsfehlern und F/A-Zugriffen auf Unterscheidung von Speicher-Paritätsfehlern und E/A-Zugriffen auf verbotene Adressen gewährleistet.

Die beiden anderen NMI-Quellen. Co-Prozessor und Paritätsfehler Systemplatinen—RAM (PCK) werden folgendermassen unterschieden: — Co—Prozessor meldet zusätzlich IRQ 13

— PCK kann flber Port C Eingang 7 des PPI abgefragt werden

#### 4.14. Tastatur—Anschluss

Den Tastatur—Anschluss realisiert ein Einchip—Mikrorechner iG 8821 [055]. der mit einem EMR IIC <sup>8820</sup> auf der Tastatur korrespondiert. Das Programm för den EMR ist in einem <sup>2</sup> K—EPROM <sup>U</sup> <sup>2716</sup> [0561 enthalten. Daten werden nur von der Tastatur zum System mit KBCLK und KBDATA gesendet (xT—MODUS). Die bbrigen angeschlossenen Ports dienen der Steuerung des EMR bzw. der Abfrage des Konfigurationsschalters 51, dessen Schalterinformation an den PPI flbergeben wird. Portbel egung:

Port 0: flbernahme Schalterstellung Konfigurationsschalter S1 Port 1: bidirektionales Dateninterface zwischen PPI und EMR Port 2: Steuerleitung vom PPI<br>Port 3: P30/P31 - Testen der 1 P30/P31 - Testen der Signale auf den Leitungen KBDATA und KBCLK P32/P33 — Steuerleitung vom PPI P34 — Steuerleitung zum PPI P36 – Bildung von IRQ1<br>P37 – Bildung von KBDATA

Der EMR hat folgende Aufgaben zu erfflllen:

— Steuerung des Tastatur-Interface und Serien-/Parallel-Wandlung<br>- sowie Paritätsprüfung und –generierung, Zeitüberwachung

- K.
	- Erzeugung des Interrupt—Signales IROI nach Empfang eines gflltigen SCAN-codes
	- Obertragung der Schalterinformation zum PPI
	- Selbsttest nach dem Einschalten

5. Kontaktbelegung der Steckverbinder mit Kurzzeichenflbersicht Steckverbinder X1.1. . .X1.8: siehe Bus—Richtlinie PC EC 1834 Steckverbinder X2:

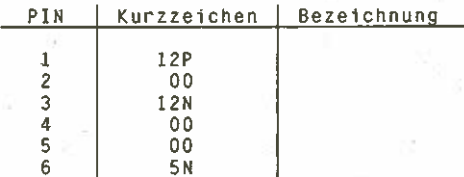

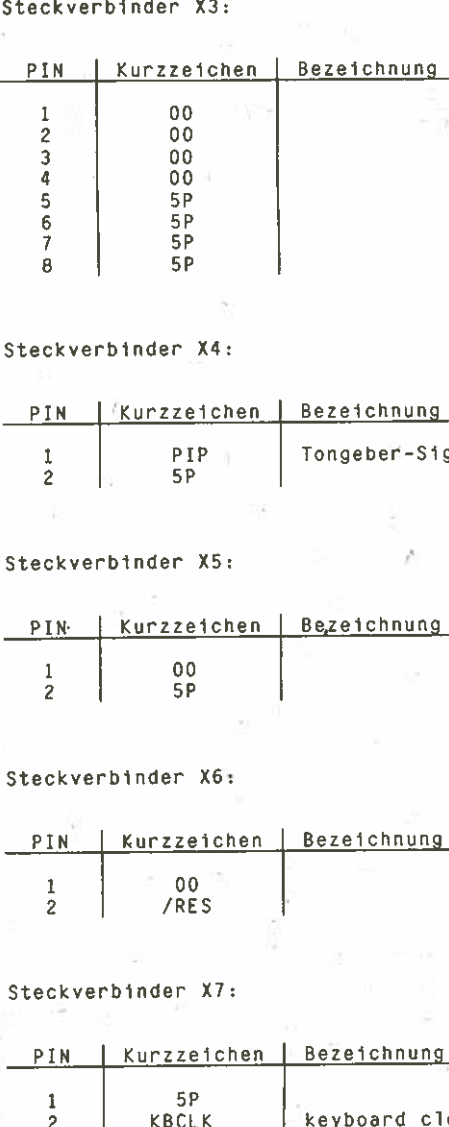

#### teckverbin(

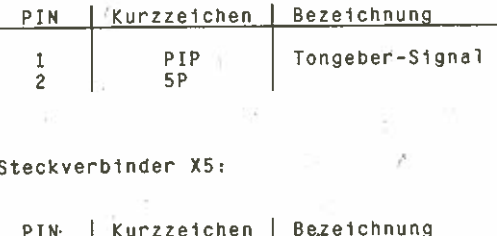

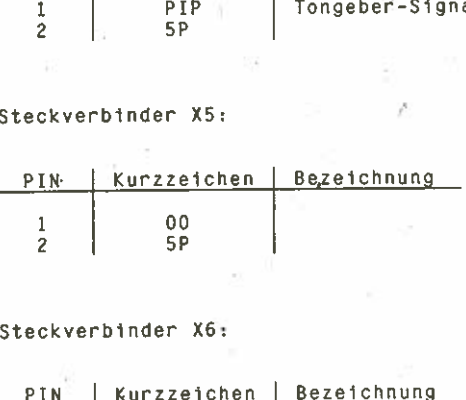

#### teckverbin

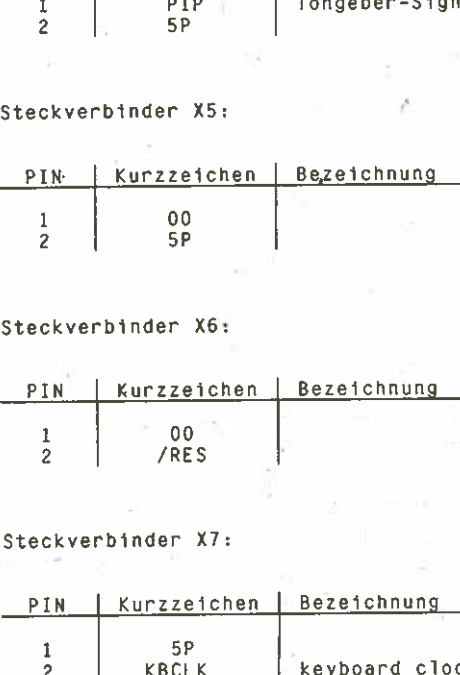

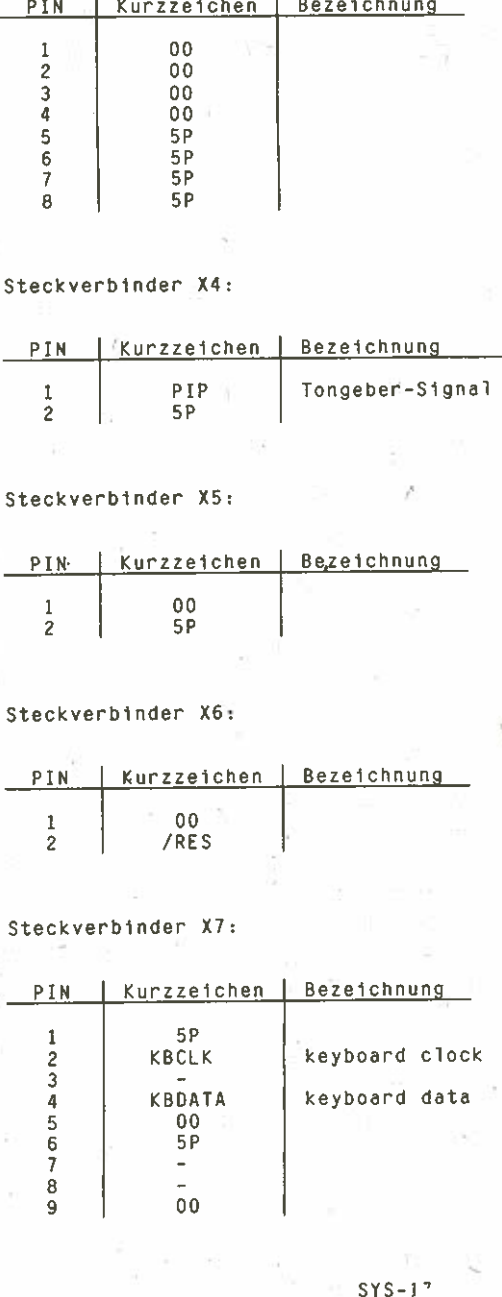

 $SYS-1$ 

#### 6. Einstellvorschrift

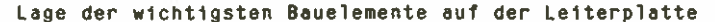

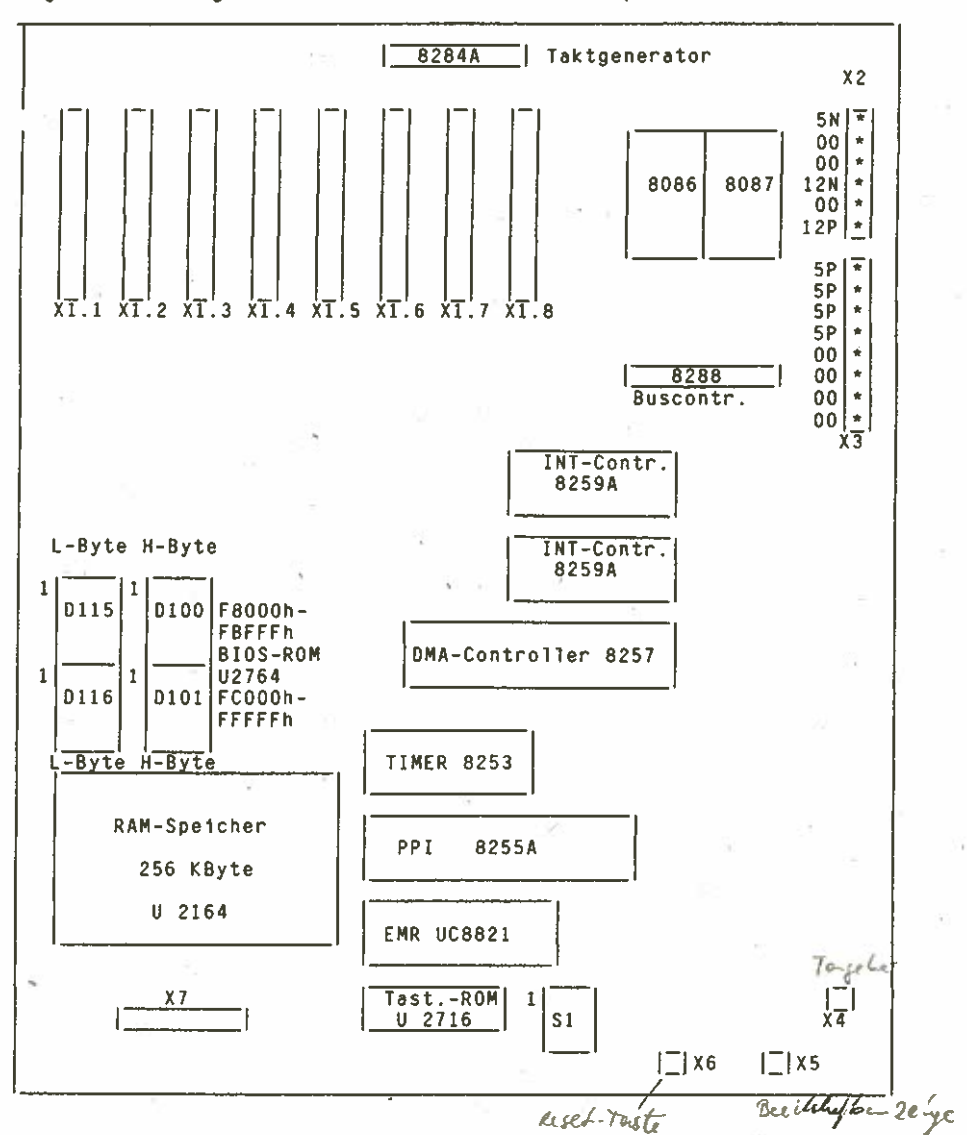

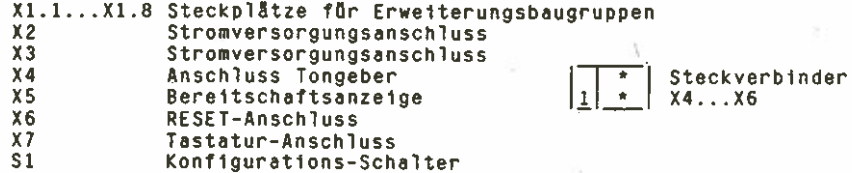

Auf der Systemplatine befindet sich ein 8–fach-DIL–Schalter, der zur<br>Information der Systemsoftware Öber die installierten Komponenten<br>dient. Die Schaltereinstellung wird programmgesteuert abgefragt.

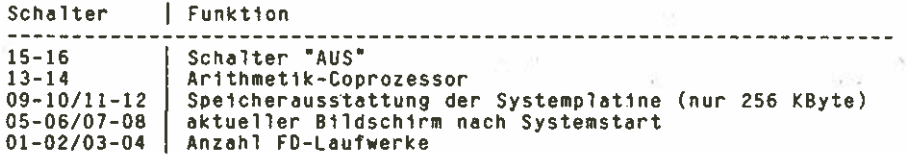

Einstellunpsvarlanten des Schalters (Schalterdarstellung gedreht)

Arithmetik—Coprozessor

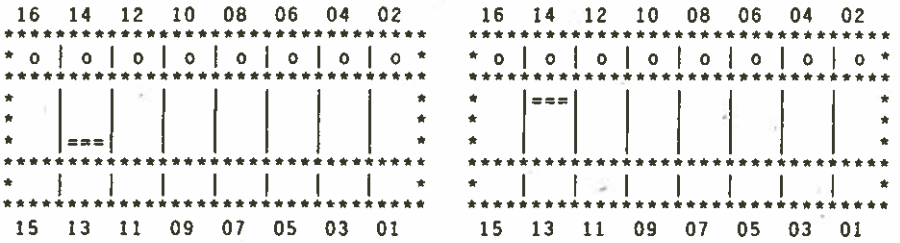

Koprozessor Coprozessor installiert nicht installiert

Speicherausstattung auf der Systemplatine

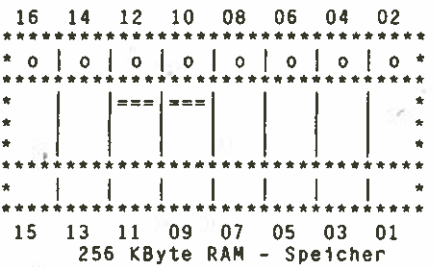

# Aktiver Bildschirm nach Systemstart

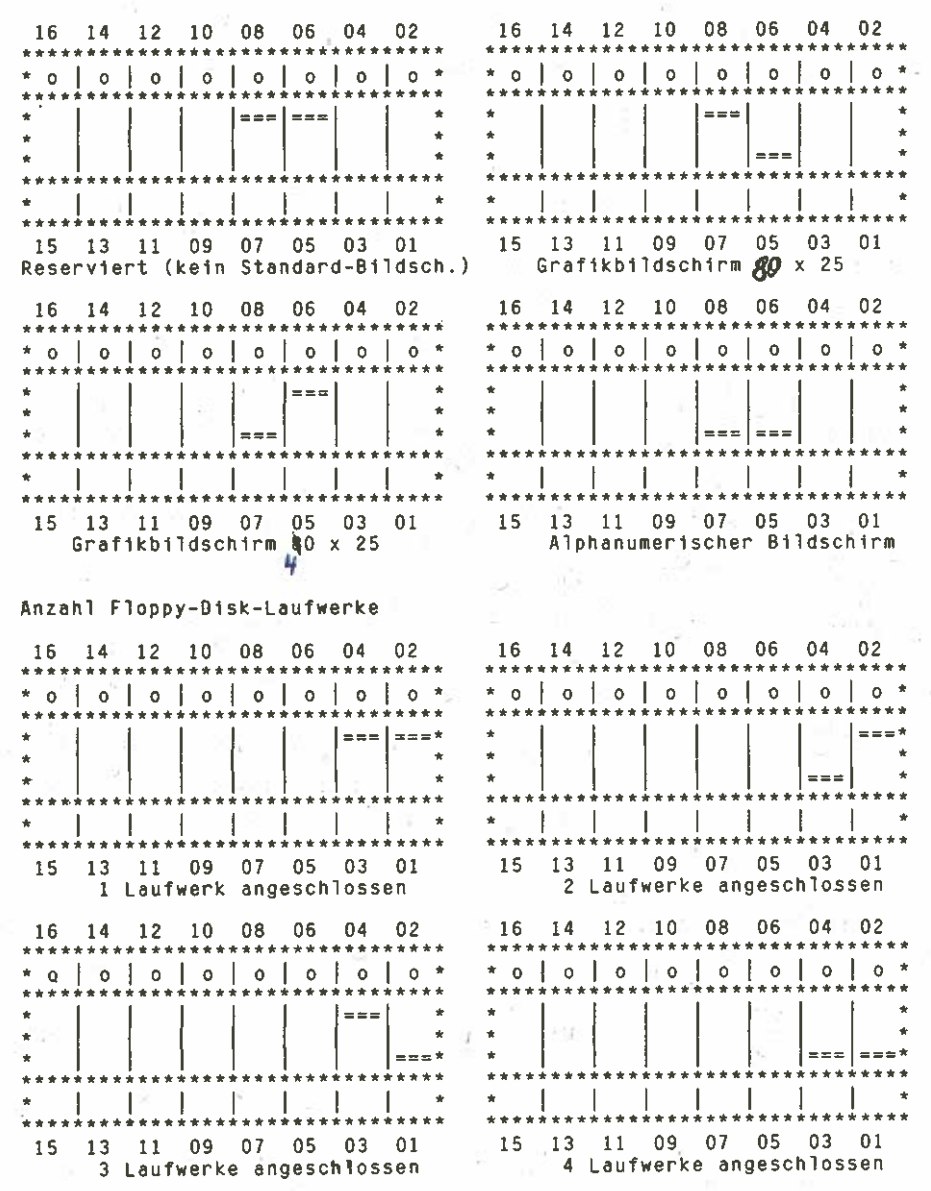

7. Wartungsvorschrift

Die Systemeinheit ist wartungsfrei..pa

 $SYS-20$ 

# Betriebsdokumentation

Auftischtastatur K 7673 Personalcomputer robotron EC 1834

#### Inhaltsverzeichnis

1

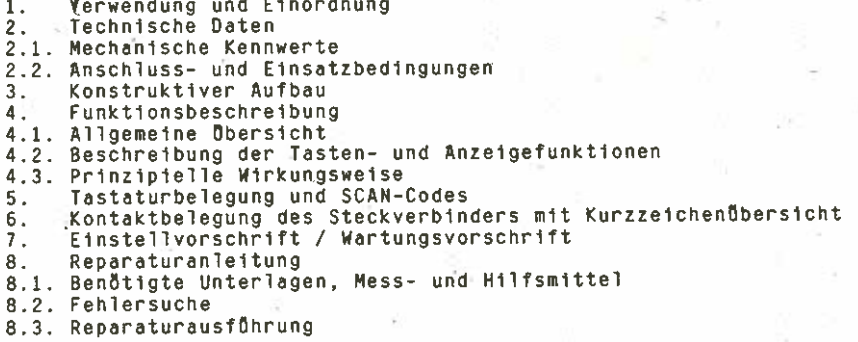

1.62.540132.1 (GER)<br>085-3-000<br>853.53.01.004

Stand: 04/88

 $TAS-1$ 

# 1. verwendung und Einordnung

Die Tastaturen robotron K 7673 verkörpern eine neue Generation von<br>flachen Tastaturen für die Computertechnik. Sie erfüllen die interna-<br>tionalen Forderungen bezüglich Ergonomie und besitzen eine spezielle<br>Nikrorechnerkonf ten Kammstruktur auf der Leiterplatte verwendet. Die Gestaltung des Tastenfeldes entspricht der international für<br>Personalcomputer üblichen Form. Die Tastaturen werden in länderspezi-<br>fischen Ausführungen hergestellt, wobe Mehrfachbelegung einzelner Tasten des Tastenfeldes hervorzuheben ist.

#### 2. Technische Daten

z.i. Mechanische Kennwerte

Grundraster in Zeilenrichtung: 4,75 mm Zeilenabstand: ig mm Einbaulage: 5 Neigung zur Horizontalen Betätigungsfrequenz einer Taste: •10 Hz zeitlicher Abstand zwischen den Betätigungen zweier unterschied-<br>licher Tasten: '20 ms / 20 ms / 20 ms / 30 ms / 30 ms / 30 ms / 30 ms / 30 ms / 30 ms / 30 ms / 30 ms / 30 ms Bet&tigungskraft: U,5 ... 1<br>Testanbub: U,5 ... 1 NM Tastenhub: max. 4<br>Massa. 1,5 kg Masse: 1,5 kg<br>Abmessungen: 500 mm x 220 mm x 35 mm<br>Abmessungen: 500 mm (HBhe in Reihe C: 30 mm)

2.2. Anschluss— und Einsatzbedingungen

Betriebsspannung: 5P (+5V +5%)<br>Stromaufnahme: ca. 350 mA<br>5 (ohne Beachtung der Anzeigen)<br>5 A MHz Taktfrequenz für EMR: 8 MHZ<br>Systemtrennstelle: Systemtrennstelle: Serielle Schnittstelle<br>(XT – Interface) 1 Startbit und 8 Datenbit<br>Takt und Daten: ca. 1 ms / Byte The Daten: ca. 500 ms<br>The Reserve Reserve Reserve Reserve Reserve ~~nsatzbedingungen: EK3 <sup>1</sup> TK2 <sup>1</sup> <sup>602</sup> <sup>1</sup> \$21 <sup>1</sup> TM1 und EK3 <sup>1</sup> TK2 <sup>1</sup> <sup>602</sup> <sup>1</sup> \$21 / TM3 Schutzgrad IP <sup>20</sup>

Gesamtgeråt PC EC 1834 die gerätespezifi-<br>schen Forderungen der Funkentstörung.

Hinweis!<br>Der Einsatz der Tastaturen-darf nur an Geräten erfolgen, die die Forderung an die Schutzmassnahme "Sicherheitskleinspannung" erfüllen.

### 3. konstruktiver Aufbau

Die Tastatur K 7673 ist eine Flachtastatur in einem zweiteiligen<br>Vollplast–Auftischgehäuse. Beide Schalen werden durch sich an den<br>R8ndern befindliche Einrastungen sowie fünf Schrauben zusammengehal–<br>ten.

Zur elektrischen Verschaltung der Tastelemente dient eine Matrix-<br>Leiterplatte, auf welcher diese in eine Matrix eingebunden sind. Die Stätsselfährungen der Tastelemente sind mit der Leiterplatte ver-<br>Stätsselfährungen der Tastelemente sind mit der Leiterplatte ver-<br>Berährung des Elastomerformteiles mit der verd die Kontaktgabe durch<br>Leiterplatte realisie

4. Funktionsbeschreibung

4.1. Allgemeine übersicht

Beim Betätigen einer Taste wird deren Elastomerformteil gegen eine<br>vergoldete Kammstruktur auf der Matrix-Leiterplatte gedrückt. Ober die<br>Elektronik zur Ansteuerung und Abfrage der Tastaturmatrix wird diese Tastenbetätigung erkannt und die der Taste zugeordnete Spaltenleitung<br>auf "LOW" geschaltet.<br>Eine Auswertung der betätigten Taste erfolgt Öber den EMR UB 8820,

welcher schliesslich aus dem EPROM-Speicher den zugehörigen<br>Make/Break-Code beim Betätigen und Loslassen der Taste seriell über<br>die Leitung KBDATA zum EMR UC 8821 der Systemplatine Oberträgt.

4.2. Beschreibung der Tasten—und Anzeigefunktionen

Siehe: Anwenderdokumentation

'Anleitung für den Bediener <sup>1</sup> Hardware—Installationshandbuch" Pkt. 3.2.

#### 4.3. Prinzipielle Wirkungsweise

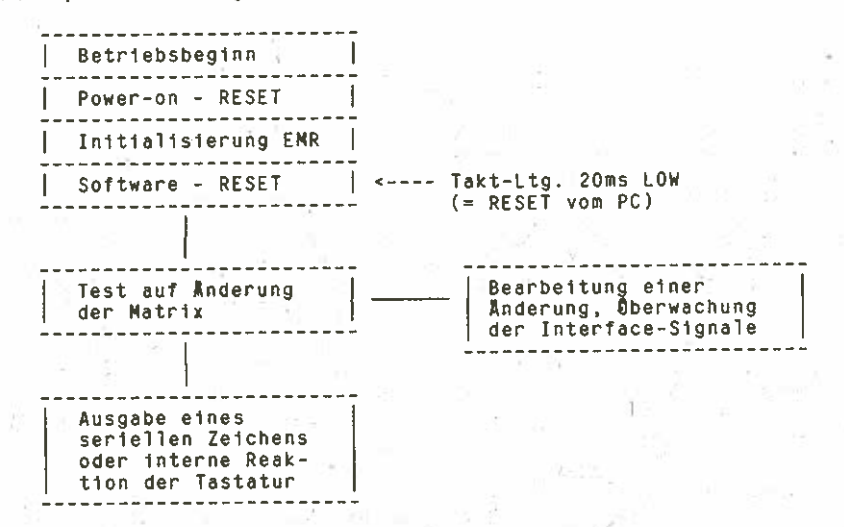

#### 4.3.1. Einschaltfunktionen

Mit dem Zuschalten der Betriebsspannung wird über den Schwell-<br>spannungsschaltkreis D6 ein "Power-on-RESET" erzeugt. Das interne<br>Mikroprogramm startet; der EMR-initialisiert-sich-und konfiguriert seine Ports.

In einem sich anschliessenden internen Basis-Funktionstest werden u.a. die LED's der Tastatur sowie der Tastaturpuffer gelöscht und die internen Statusregister zurückgesetzt. Mit Abschluss des Funktionstestes erfolgt das Aussenden eines Quittungscodes zum System. Im Fehlerfall wartet die Tastatur auf ein Software-RESET, mansonsten beginnt die zyklische Abfrage der Tastaturmatrix.

# 4.3.2. Tastenbetätigungen

Die Matrixabfrage ist nach folgendem Schema organisiert:

- zyklische Ausgabe des Binärcodes (OOH ... O7H) über Port P2 des EMR - zyklisches Beschalten von jeweils einer Zeilenleitung mit "LOW" über
- 1 aus 8 Decoder D5 - Übertragen des LOW-Potentials auf die der gedrückten Taste entsprechenden Spaltenleitung

- Obernahme der Spalteninformation in den EMR Öber Port PO und P1 Mit Hilfe der ausgegebenen Zeilen- und der empfangenen Spalteninforma-

the matrice was associated the mittling der gedruckten Taste.<br>Die Tastaturelektronik kann max. drei gleichzeitig gedrückte Tasten<br>erkennen. In einem 16-Zeichen-FIFO-Puffer des EMR werden die SCANen kennen. In einem Io-Leithen-Fire-Fure use Erk wei use Schlesser der betätigten Tasten gespieltert, bis das Interface<br>bereit ist, sie zu übertragen. Die Codes werden in der eingetragenen<br>Reihenfolge gesendet. Die Bedingu der erste Code abgeschickt wurde. Dabei wird der 17. Code durch einen Öberlaufcode ersetzt.

 $TAS-4$ 

Alle Tasten sind als "make/break' klassifiziert. Beim Dröcken einer Taste wird ein Hake—Code gesendet und beim Loslassen derselben der Break—Code. Der Break-Code einer Taste ist ihr Hake—Code, geodert mit 80h.

Ausser Taste Pause' haben alle Tasten Typamatic—Funktion. Wird eine Taste gedrOckt gehalten, sendet die Tastatur nach einer Zeitschwelle von ca. 500 ms mit einer Typamatic—pate von 10,9 Zeichen pro Sekunde wiederholt den Make-Code. Werden zwei oder mehr Tasten gedrückt gehalten, wird nur die zuletzt betätigte Taste mit der Typamatic-Rate wiederholt. Ein Pufferdberlauf als Folge einer Typamatic-Operation wird programmtechnisch verhindert.

4.3.3. 8edienung der Tastaturschnittstelle

4.3.3.1. Allgemeines

Die Steuerung des Tastaturinterfaces erfolgt Öber einen Einchip-Mikrorechner US 8820 seitens der Tastatur und Ober einen EHR UC 8821 sei tens der Systemplatine des PC. Die Anpassung an den internen Bus der Systemplatine gewährleistet der Schaltkreis PPI analog 8255.<br>Der Einsatz der EMR ermöglicht prinzipiell die Bedienung unterschied<br>licher Interfaces, wobei für den PC EC 1834 die PC/XT-analoge Tastaturschnittstelle realisiert ist.

4.3.3.2. Funktionen der Einchip—Mikroredhner

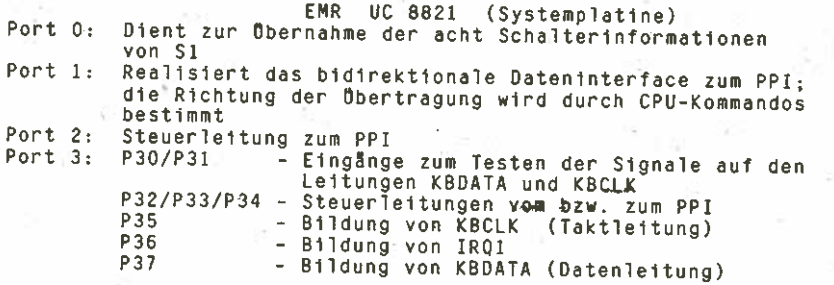

Folgende Hauptfunktionen werden realisiert:

- Übernahme von Kommandos der CPU (Ober PPI) und deren AusfÜhrung - Steuerung des Tastaturinterfaces; insbesondere Serien/Parallel-
- Wandlung, Paritätspräfung bzw. generierung, Zeitäberwachung
	- Erzeugung des Interruptsignals IROI
	- Übertragung der Schalterinformation zur CPU
	- Selbsttest nach dem Einschalten

# EMR UB <sup>8820</sup> (Tastatur) Port 0:\

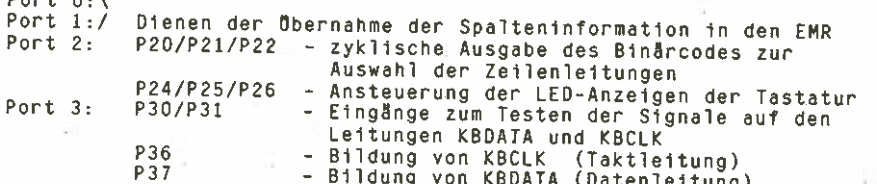

TAS—5

Folgende Hauptfunktionen werden realisiert:

- Erkennen der gedrUckten (make—) bzw. der losgelassenen (break-) Tasten
- Ermittlung des Positionscodes (SCAN—Code) der bet8tigten Taste
- Parallel/Serienwandlung des SCAN—Codes
- Steuerung des seriellen Interfaces entsprechend PC/XT—Protokoll
- Schalten der LED'S
- Realisierung eines rastaturpuffers

#### 4.3.3.3. Obertragungssteuerung

Erst nach mehreren Matrixabfragen wird eine Taste als gültig angesehen<br>und deren SCAN-Code über die Datenleitung seriell zur Verfügung ge-<br>stellt. Im PC/XT-Modus werden Daten prinzipiell nur von der Tastatur

zum System und Rechner arbeiten über die bidirektionalen Leitungen<br>KBCLK und KBDATA zusammen. Ober KBCLK liefert die Tastatur einen Takt<br>und Öber KBDATA erfolgt die Öbertragung der SCAN-Codes der Tastatur und Ober Kbbarn erfolgt die Obertragung der Scania erfolgt die Tastatur<br>Daten zum System übertragen kann, muss sie erst den Zustand der beiden Leitungen überprüfen. Liegen beide auf HIGH, kann die Datenübertragung<br>in der beschriebenen Bitfolge stattfinden. Ist eine der Leitungen oder<br>beide auf LOW, werden die Codes der betätigten Tasten im Tastatur-<br>puffer zwisch

tragung eines neuen SCAN-Codes ist unterbunden, bis Öber P87=HIGH IRQ1<br>wieder inaktiv wird.<br>Während der HIGH-Phase des Taktes auf der Leitung KBCLK ist die Bitin-

I't Brend der KBDATA gültig. Zieht das System die KBCLK-Leitung auf<br>10W, stoppt die Tastatur das Senden der Datenbits, da mindestens aller<br>60 us eine Prüfung der KBCLK-Leitung seitens der Tastatur stattfindet. Ist KBCLK für länger als 20 ms LOW, signalisiert dies der Tastatur<br>eine Rücksetzoperation (Software-RESET). Die Tastatur quittiert ein<br>Rücksetzen, auch das Anfangsrücksetzen, mit dem SCAN-Code "AA".

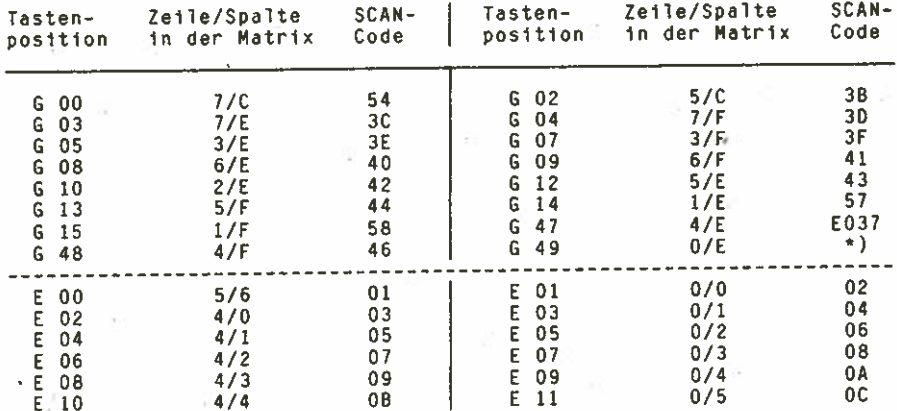

5. Tastaturbelegung und SCAN—Codes

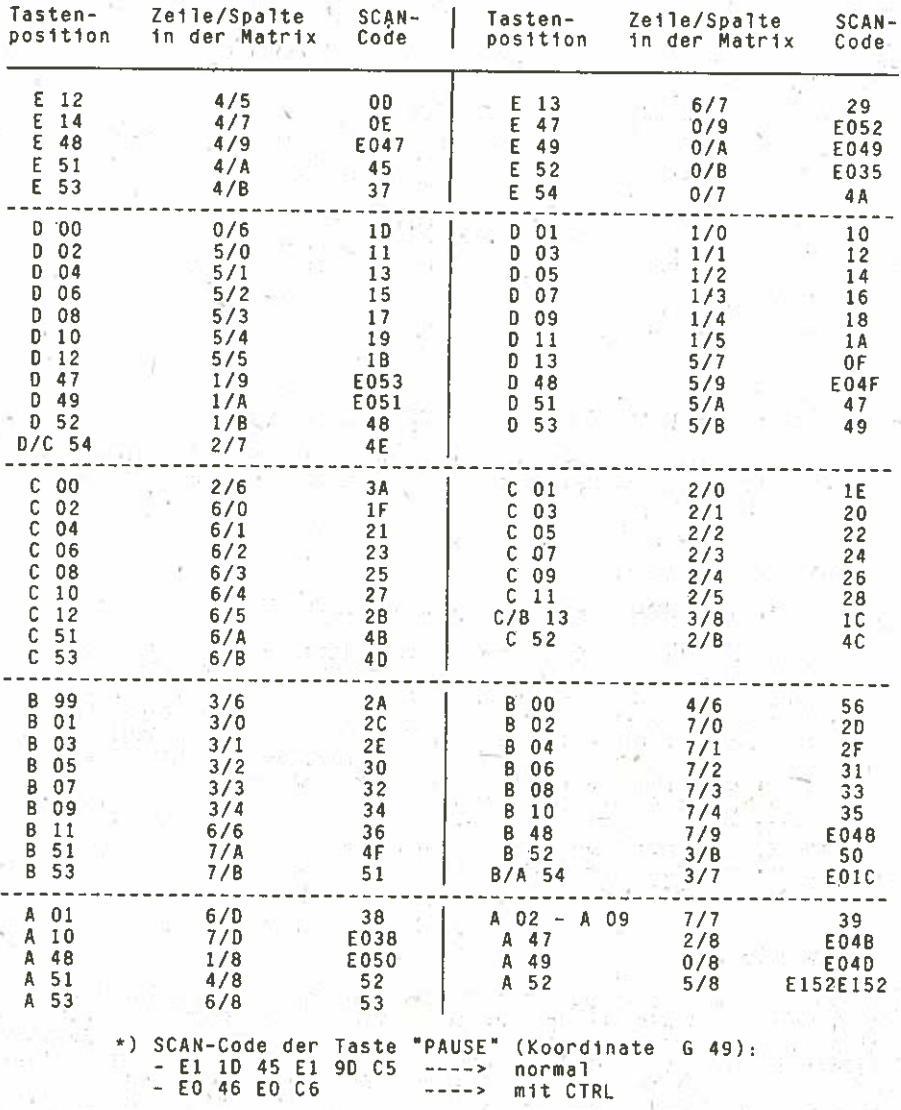

 $\boldsymbol{\theta}$ 

 $TAS - T$ 

6. Kontaktbelegung des Steckverbinders mit Kurzzeichenflbersicht

Am Tastaturkabel ist eine 9-polige Cannon-Steckerleiste mit folgender<br>Belegung angelötet:

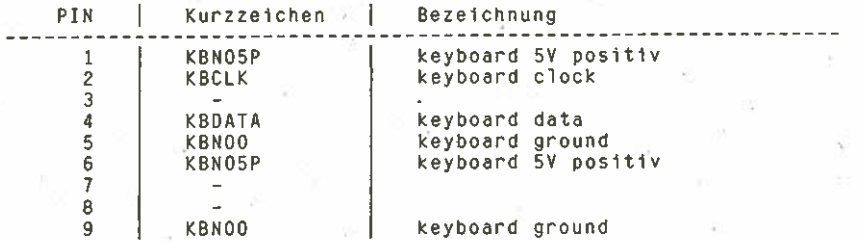

7. Einstellvorschrift / Wartungsvorschrift

Die Tastatur K 7673 ist wartungsfrei und im Dauerbetrieb einsetzbar. Sie besitzt eine hohe Lebensdauer und Funktionssicherheit.

8. Reparaturanleitung

8.1. Benötigte Unterlagen, Hess— und Hilfsmittel

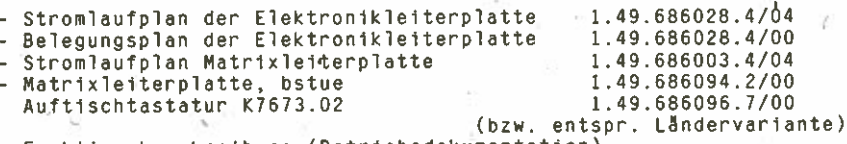

— Funktionsbeschreibung (Betriebsdokumentation)

- Oszillograf (mind. 10 MHz)

— Vielfachmesser

- PC EG <sup>1834</sup> mit Oiagnoseprogramm DIAGN
- EPROM—Programmiergeraet (2 1<)

— Reparaturlötplatz

# 8.2. Fehlersuche

Die Fehlersuche erfolgt mit dem Testprogramm DIAGN und Oszillograf.<br>Das Programm DIAGN (Programmzweig Tastaturtest) wird mit einer funk-Das Programm DIAGN (Programmzweig Tastaturtest) wird mit einer funk— tionstflchtigen Tastatur gestartet. Danach erfolgt der Anschluss der defekten Tastatur zur Oberpröfung der Kontaktgebung der einzelnen Tasten, des Taktes. der Zeilen— und Spaltensignale sowie der SCAN— Codes. Die Funktion der Schaltkreise 02, 03. 05 und D6 ist dabei eindeutig nachweisbar. Sind diese nicht defekt, verbleiben <sup>a</sup>'ls möglich fehlerhafte Schaltkreise Dl und 04 (EHR und progr. EPROM). die zu wechseln sind.

### 8.3. Reparaturausführung

8.3.1. Auswechseln des Elastomerformteiles

Der Tastenknopf wird mit einem geeigneten Hilfsmittel (Schraubendre-<br>her, Federhaken) vom Stössel gelöst. Nach Entnahme der Rückstellfeder<br>und der Nachlauffeder wird der Elastomerträger mit Elastomerformteil<br>mittels einer

des Elastomerformteils mit dat Fingern daar vermeiden (Hande)<br>Vor dem Einbau ist die Taste kpl., insbesondere der Schaltraum zu<br>reinigen (Haarpinsel, Staubsauger).

8.3.2. Offnen des Tastaturgehäuses

Die 5 Zylinderblechschrauben sind aus dem Gehäuseunterteil herauszu-<br>drehen. Mittels geeignetem Werkzeug (Schraubendreher) müssen die<br>Rastverbindungen beginnend an der vorderen Längsseite vorsichtig ge-<br>1öst werden. Maschl

klappen und auszuhängen.<br>Zur Reparatur sind die Matrix- und Elektronikleiterplatte auf einer<br>geeigneten Unterlage abzulegen.

8.3.3. Auswechseln der Mehrfachknöpfe mit ParallelfOhrung

Bei geöffneter Tastatur sind folgende Arbeitsschritte notwendig:

- Ausrasten des Führungsbügels aus den Lagerstellen der Parallelfüh-<br>Frungsaufsätze
- Fflhrungsbflgel kpl aus den Ausklinkungen der Fflhrungen herausziehen
- Abziehen des Tastenknopfes
- Abheben der Parallelföhrungsaufsätze von der Stösselföhrung mittels<br>Schraubendreher (sofern erforderlich)

8.3.4. Auswechseln defekter Stössel und StösselfOhrung

Diese Reparatur erfolgt nur im Fertigungsdurchlauf beim Hersteller und<br>ist nur mit einer geeigneten Vorrichtung durchzuföhren.<br>Beim Kunden ist ein solcher Ausfall durch Austausch der Tastatur zu. beheben.

8.3.4. Weitere Reparaturhinweise

- Die Einbauhöhe der LED's beträgt von Oberkante der Leiterplatte bis<br>Zur Oberseite der LED 15,5 mm. Parties der Leiterplatte bis Zur Oberseite der LED 15,5 mm.<br>- Bei Fehler am Flachbandkabel (Verbindung zwischen Matrix-
- tronikleiterplatte) ist ein einmaliges Nachsetzen möglich. Ansonsten<br>ist es auszuwechseln.

Dabei ist besonders darauf zu achten, dass die Rastverschlüsse der Verteilerleisten nicht ausbrechen!

— Das Wechseln des Tastaturanschlusskabels erfolgt als Baugruppe "Leitung kpl.". Ist diese Baugruppe nicht vorhanden, kann im Aus tausch Plastschlauchleitung HYV lOxlxO,14 verwendet werden.

 $TAS-9$ 

#### \* Betriebsdokumentation \*

\*\* \* \* \* \* \* \* \* \*\* \*\* \* \*\* \* \* \* \* \* \* \* \*

Floppy — lJisk — Controller \* Personalcqmputer robotron EC 1834 \*

# Inhaltsverzeichnis

\*\*

\*\*\*

\*

\*

\*

\*

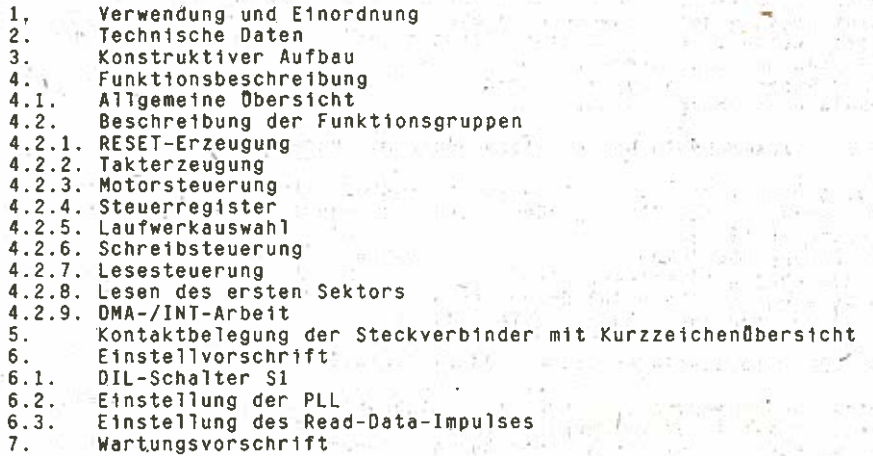

1.62.540124.1 (GER)<br>085-3-000<br>352.53.01.006 Stand: 03/88

s S

HO.

\*

 $FDC-1$ 

## 1. verwendung und Einordnung

Die Ansteuerung der Folienspeicher erfolgt Ober den Floppy—Disk— Controller unter Steuerung des Schaltkreises FDC 8272. SIe dient zum Anschluss von max. <sup>4</sup> Floppy—Disk von 5,25 Zoll oder auch von <sup>8</sup> Zoll Standard—Floppy—Disk. 5,25—Zoll—Disketten können im MFM— Verfahren. 8—Zoll—Disketten im MFM— und FM—Verfahren bearbeitet werden.

Zwei geräteinterne 5,25"-Floppy-Disk werden auf dem Floppy-Diek-Controller an einer 34—poligen Verteile6leiste in Schlitzklemm technik angeschlossen. Ober eine zweite Verteilerleiste können nochmals zwei interne 5,25"—Floppy—Disk angeschlossen werden. Standard—Floppy—Disk werden Ober einen 37—poligen Steckverblnder an der Rflckseite der Systemeinheit extern angeschlossen. Folgende Varianten können eingesetzt werden:

- 1. Anschluss von 2 internen Mini—Floppy—Disk
- 2. Anschluss von 4 internen Mini—Floppy—Disk
- 3. Anschluss von 2 internen Mini—Floppy—Disk und
	- 2 externen Floppy—Disk—Laufwerken

Als interne Laufwerke werden vorzugsweise Floppy-Disk K 5601 eingesetzt. Externe Laufwerke können sowohl Mini- als auch Standard-Floppy—Disk sein.

Anschlussfähig sind folgende Laufwerkstypen:

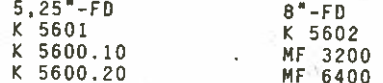

Es muss jedoch für andere Laufwerkstypen als das K 5601 die softwareseitige Unterstützung vorhanden sein.

2. Technische Daten

Verbindungselemente 1 <sup>x</sup> Buchsenleiste Xl

Steckkarte . 360 mm x 100 mm MLL III

402—96 EBS—G0 4007 1 x Buchsenleiste X2 204—37 EBS—G0 4006/01—2V 2 <sup>x</sup> Verteilerleiste 34—polig X3,X4 806-3400—001

Betriebsspannungen 5P (+5v)

12P (+12V) 00 (Masse)

Aufzeichnungsverfahren FM/MFM

Laufwerksinterface entsprechend Standard 150 286 Schnittstelle zum EC 1834 entsprechend Busrichtlinie EC 1834

Sektorlänge 128 Byte/256 Byte/512 Byte

# 3. Konstruktiver Aufbau

Der Floppy-Disk-Controller besteht aus einer Mehrlagenleiterplatte (MLL) der Grösse 360 mm x 100 mm. Die Verbindung zum Systembus<br>realisiert die 96-polige indirekte Buchsenleiste X1. Über den<br>Steckverbinder X2, eine 37-pol Zwei bzw. vier interne 5,25"-Laufwerke werden an den Verteilerlei-<br>sten X3 und X4 angeschlossen. Die Verteilerleiste X3 ist mit den sten zo und X4 angeschlossen. Die Verteilerleiste X3 verbunden. Die<br>Laufwerken 0 und 3 werden am jeweiligen Kabelende angesteckt und sind mit Leitungsabschlusswiderständen versehen. Alle intern<br>eingesetzten Floppy-Disk sind laufwerkseitig mit DRIVE SELECT 1 zu<br>adressieren.

#### 4. Funktionsbeschreibung

# 4.1. Allgemeine Obersicht

Der Floppy-Disk-Controller besteht aus folgenden Funktionsgruppen: — RESET—Steuerung

- Konfigurationsschalter
- Takterzeugung
- Motorsteuerung
- Steuerregister
- Laufwerkauswahl
- Schreibsteuerung
- Lesesteuerung
- DMA—Steuerung

Blockschaltbild PLL

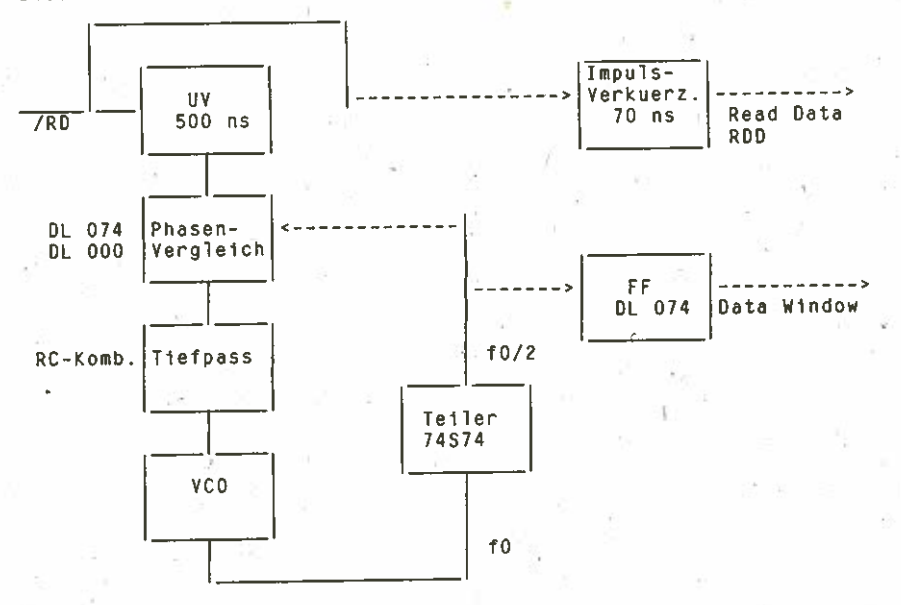

FDC—3

# 4.2. Beschreibung der Funktionsgruppen

# 4.2.1. RESET—Erzeugung

Das RESET-Signal des Systems setzt den FDC 8272 [A1] über ein NAND fA9/t1J in den Grundzustand und das PF zur Bildung des Motorein schaltsignales zurück. Gleichzeitig wird das System—RESET den FU— Laufwerken zugefOhrt. Für den Fall, dass der FDC einen undefinierten Zustand einnimmt, ist die Möglichkeit gegeben, Ober OUT 3F4h mit Bit 6 zum Steuerregister [A311 nur den FDC zurOckzusetzen, ohne den Zustand des gesamten Mikroprozessorsystems zu verändern.

## 4.2.2. Takterzeugung

Zum Anschluss von Standard-FD-Laufwerken wird ein 8-MHz- und für Mini-FU—Laufwerke ein 4—MHz—Grundtakt benötigt. Beide Takte werden aus einem quarzgesteuerten Taktgenerator von <sup>8</sup> MHz [Q1,A8] abgeleitet. Die Umschaltung des Taktes wird mit dem Signal P0 des Steuerregisters (Auswahl Standard— oder Mini—FD) Ober A9/3/6/8 realisiert. Die Erzeugung des Schreibtaktes WRCLK erfolgt in Abhängigkeit vom Laufwerktyp (8 oder 5,25 Zoll, FM oder MFM) an den D-FF A25 und A22, die zwei Schreibtakte von lus (8 Zoll MFM) bzw. 2 us Periodendauer (5,25 Zoll MFM, 8 Zoll FM) bilden.

# 4.2.3. Motorsteuerung

Die Motorein- und -ausschaltung /M0 erfolgt softwaremässig über ein D-Flip-Flop mit OUT 3F6h und Schmitt-Trigger-Schaltkreise A 302. Beim Einschalten wird das das D—FF rOckgesetzt. Durch die Softwaresteuerung des Motor—on—Signales wird der Verschleiss des Antriebsmotors so ge ring wie möglich gehalten.

# 4.2.4. Steuerregister

Das Steuerregister [A31] dient dazu, alle Funktionen der rD—Steuerung durch den FOC zu ermöglichen, Es besteht aus einem 8—fach D—FF und wird über den Datenbus durch die CPU mittels Ausgabebefehl auf das Tor 3F4h eingestellt.

Folgende Steuersignale können gesetzt werden:

- \* 5,25— oder 8—Zoll—Laufwerk
- \* precompensation—Zeiten
- \* Unterdrückung der precompensation
- \* Freigabe der LW—Select—Leitungen
- \* Sperren des Index—Loch—Signales für den FDC \*
- Software—RESET für den FDC
- \* Sperren der DMA—Steuerung

#### 4.2.5. Laufwerkauswahl

Die Laufwerkauswahl erfolgt durch den FDC, der es ermöglicht, bis zu vier Laufwerke anzusteuern. Aus zwei Laufwerk—Selektionssignalen 050 und DS1 des FDC werden mittels 1-aus-8-Decoders [A4] und einem Tranci storarray [A38] die Laufwerk-Selektionssignale ISEC... ISE3 erzougt Da der FDC zyklisch die Laufwerke für jeweils 15 us anwählt, hat das zur Folge, dass bei Laufwerken mit aktivem Selektionssignal der Motor einschaltet. Die Folge ist erhöhter Motor- und Diskettenverschleiss.

Um dies zu verhindern, wird der 1—aus—8—Decoder nur zu bestimmten Zeiten freigegeben; entweder mit dem Signal UESEL aus dem Steuerregi-<br>ster oder dem Signal HDL (head load) vom FDC. Mach dem Verlassen der

Programmroutine wird das Bit UESEL im Steuerregister wieder inaktiv<br>geschaltet. HDL vom FDC muss ebenfalls inaktiv sein, und somit wird<br>der Decoder gesperrt.<br>Um einen Laufwerk-Zugriff bei Spannungsausfall zu verhindern, wi

#### 4.2.6. Schreibsteuerung

Die Schreibdaten vom FDC mit einer Impulsbreite von 200 ns werden in<br>einem D-FF [A24/9] zwischengespeichert. Im MFM-Aufzeichnungsverfahren<br>liefert der FDC ausserdem noch zwei precompensation-Signale PS0 und<br>PS1, mit denen Zeiten mit TIME1 und TIME2 softwaremässig ausgewählt und über den<br>Multiplexer 1 [DL251, A029] ein Schieberegister getaktet [DL295, A37].<br>Mit der H-L-Flanke dieses laktes werden die zwischengespeicherten<br>Schreibimpulse in d

#### precompensation—Zei ten

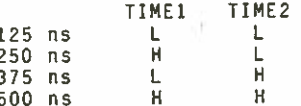

#### Schreibimpulsabgabe

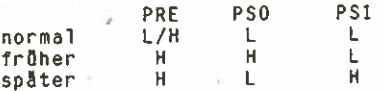

Am Ausgang des Multiplexers <sup>2</sup> liegen die Schreibimpulse Ober einen Leitungstreiber an den Laufwerken an [75450, A40).

#### 4.2.7. Lesesteuerung

Die vom Laufwerk kommenden Lesedaten werden mittels eines UV [A27] auf<br>500 ns Impulsbreite eingestellt und dem Phasenregelkreis (PLL) zugeführt. Die PLL hat die Aufgabe, einen spannungsgesteuerten Oszillator<br>in Frequenz und Phase mit den Lesedaten zu synchronisieren (und Takt-<br>impulse zu erzeugen, die in fester Relation zu den Lesedaten stehen.<br>Damit Können laufschwankungen bzw. geringfügige Drehzahlabweichungen der Laufwerke<br>ausgeglichen werden. Die PLL besteht aus Phasenvergleich [A10/6,8],<br>nachgeschaltetem Tiefpass, einem spannungsgesteuerten Oszillator (OPV<br>B761 [A36], Tr

besident and has a specific with the fact of the sedatent mit den<br>kann je nach Wahl von Aufzeichnungsverfahrt. Ein weiterer Teiler [A23/9].<br>kann je nach Wahl von Aufzeichnungsverfahren und -format zugeschaltet<br>werden. Am A giättet wird und den spannungsgesteuerten Oszillator über den Opera-<br>tionsverstärker [A36] beeinflusst. Der Ausgang des OPV steuert über<br>die Konstantstromquelle V1 den Schmitt-Trigger, dessen Schaltzeitpunkt<br>stch in Abhäng 2 kHz eingestellt. Mittels eines D-FF (A21/5) wird aus der halben<br>Oszillatorfrequenz das Signal Data-Window erzeugt. In Abhängigkeit vom Aufzeichnungsverfahren ist es 1 oder 2 us lang LOW oder HIGH, wobei<br>jede Polarität gültig ist. Der Lesetakt kann somit eine Frequenz von<br>500 kHz oder I MHz besitzen

ein zweites UV, gesteuert durch /RD, hat eine Haltezeit von 250 ns.<br>Die Röckflanke markiert die Mitte eines Bitraumes, der ein Bit enthalten kann. Aus dieser Röckflanke wird ein ca. 70 ns breiter Impuls<br>gewonnen, der dem FDC als Lesedatenimpuls zugeführt wird. Mit einem Regler kann dieser Impuls in die Mitte des Data-Window-Raumes gelegt<br>werden. Damit ist es möglich, Einzelbits solange sicher zu erfassen,<br>wie sie sich trotz eventueller Positionsabweichungen noch im für sie<br>bestimmten Data

# 4.2.8, Lesen des ersten Sektors

Die mittels eines FDC—\$chaltkreises beschriebenen Disketten sind so wohl vom FDC als auch von Systemen, die nach der Norm ECMA 70 bzw.<br>KROS 5110 arbeiten, lesbar. Bei den nach dieser Norm beschriebenen<br>Disketten befindet sich jedoch das Adressfeld des ersten Sektors jeder Spur bedeutend näher am Index-Loch als bei vom FDC beschriebenen<br>Disketten. Der erste Sektor jeder Spur einer solchen Diskette ist<br>durch den FDC nicht lesbar.

Um diese Sektoren dennoch vom FDC lesen zu können, wird das Indexwird das Signal FIX des Steuerregisters [A31, bit 2] HIGH gesetzt und<br>damit über das NOR-Gatter A12/4 der Index-Loch-Eingang IDX des FDC<br>fest an LOW gehalten. Bei allen anderen Sektoren wird FIX auf LOW<br>gesetzt, so dass da

## 4.2.9. DMA—/INT— Arbeit

Der Datenaustausch zwischen FDC und RAM wird mittels des DMA (Direct<br>Memory Access) realisiert. Das Signal DRQ (DMA-Anforderung) vom FDC wird über A44 verzögert, um die Zeitbedingungen einzuhalten und über<br>den Treiber 8216 [A39] mit DRQ2 des DMA verbunden. Das Quittungssignal<br>DACK2 des DMA wird gemeinsam mit Bit 8 des Steuerregisters A31, ver-<br>knüpft an A18 nur ein Block-endesignal besitzt. TC und DACIC2 wiederum werden nur freigegeben, wenn Bit <sup>8</sup> des Steuerregisters LObt gesetzt ist. Ansonsten

ist dieses Bit HI6H und verhindert eine Störung bzw. Beeinflussung des FDC 8272.

Die Öbertragung von Daten geschieht folgendermassen: Der FDC sendet<br>das Signal DRO (DMA-Anforderung) zum DMA-Schaltkreis auf der System-Signal DRQ (DMA-Anforderung) zum DMA-Schaltkreis auf der Systemplatine, welches mit /DACK2 bestätigt wird. Der DMA meldet nun seiner seits die Bus—Anforderung bei der CPU an. Erteilt die CPU dem DMA die BUS—Herrschaft, erfolgt der Datenaustausch zwischen FDC und Speicher oder umgekehrt Ober den DMA. Hat der DMA ein Byte Obertragen, gibt er die BUS—Herrschaft an die CPU zurflck und wartet darauf, dass er vom FDC die Anforderung fflr die Obertragung des nächsten Bytes erhält. Dieser Vorgang wiederholt sich bis zur Beendigung eines Obertragungs— zyklusses, der mit Senden des Signales TC (Terminal Count) vom DMA zum FDC abgeschlossen wird.

Das Interruptsignal vom FDC wird durch IRO Ober den Treiber <sup>8216</sup> [A39] mit dem Interrupt-Controller auf der Systemplatine (hier IRQ6) verbunden.

Interrupts werden erzeugt bei:

- Datenlesen
- Spur lesen
- ID—Feld lesen
- Daten schreiben
- Spur formatieren
- Vergleichen
- Suchen
- Recalibrieren (Schreib—/Lesekopf auf Spur 00

5. kontaktbelegung der Steckverbinder mit Kurzzeichenöbersicht

Steckverbinder Xl: siehe Busrichtlinie PC EC 1834

Steckverbinder X2:

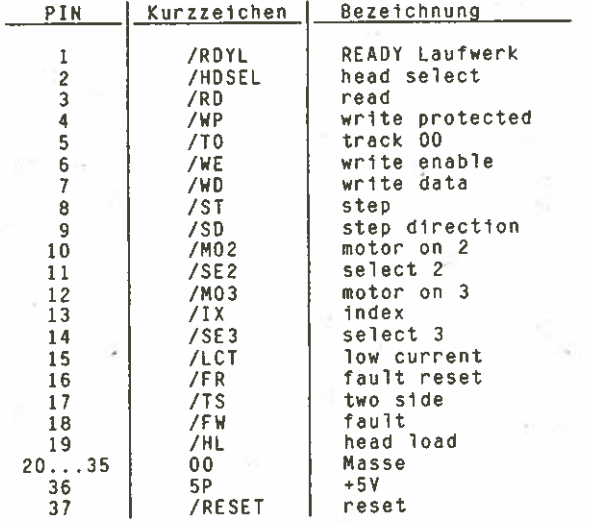

# Vertetlerleiste X3:

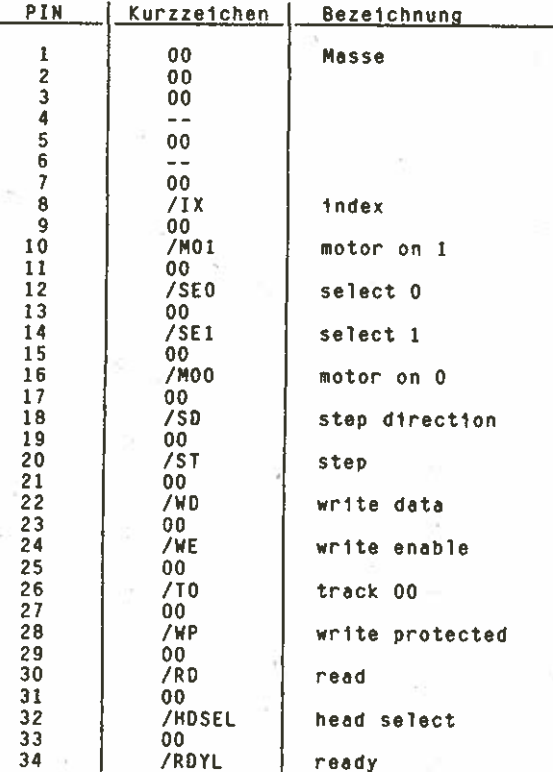

# Vertetlerlelste X4:

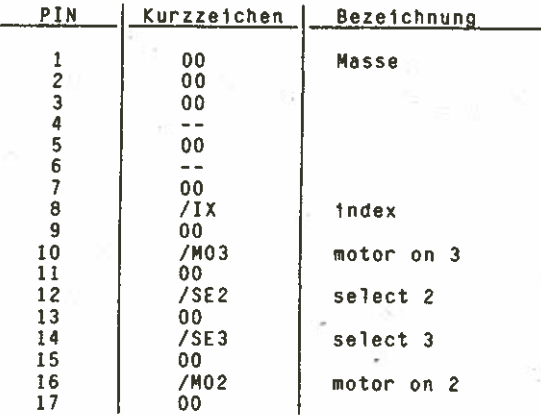

FDC—8

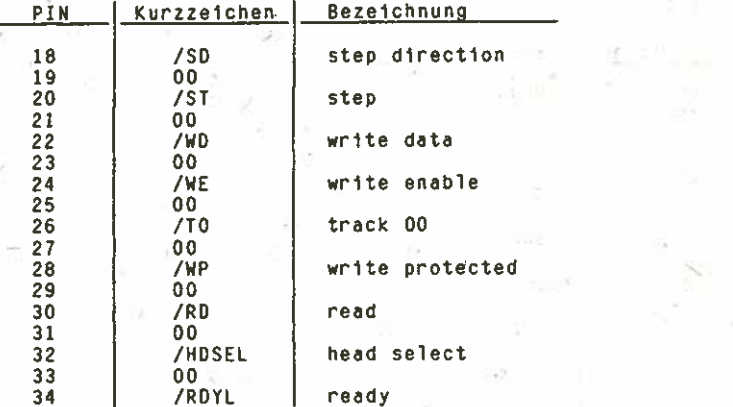

# 6. Einstellvorschrift

# 6.1. DIL-Schalter S1

Öber den Konfigurationsschalter können bestimmte Zustände  $der$   $FD -$ Steuerung eingestellt werden, z.B. unterschiedliche FD-Controllerschaltkreise:

S 1:1 EIN bei U 8272 D CO4 (4 MHz-Variante) S 1:1 AUS bei U 8272 0 CO8 (8 MHz-Variante) S 1:2 bis S 1:7 AUS S 1:8 EIN (Abfrage /RDYL vom Laufwerk)

Beachte: Pinbelegung von S1 entspricht nicht der Belegung<br>Schaltkreise, mit Ausnahme von A5! der

#### 6.2. Einstallung der PLL

Die Freilauffrequenz des Oszillators (ohne Lesedaten) wird am Regler R46 (470  $0 \text{nm}$ ) auf 2000 kHz + 2 kHz eingestellt. Messpunkt  $15t$   $W5$ .

 ${sol.} x5 - 1$ 

# 6.3. Einstellung des Read-Data-Impulses

- 1. Strahl 1 des Oszillographen an Messpunkt W4 (data window) $\omega^{\ell}$  X<sup>5-2</sup><br>2. Strahl 2 des Oszillographen an Messpunkt W3 (RDD)<br>3. Mit Regler R47 (10 kOhm) wird der RDD-Impuls in die Mitte<br>des Data-Window-Paumor polaat  $pd \times 5 - 4$
- des Data-Window-Raumes gelegt

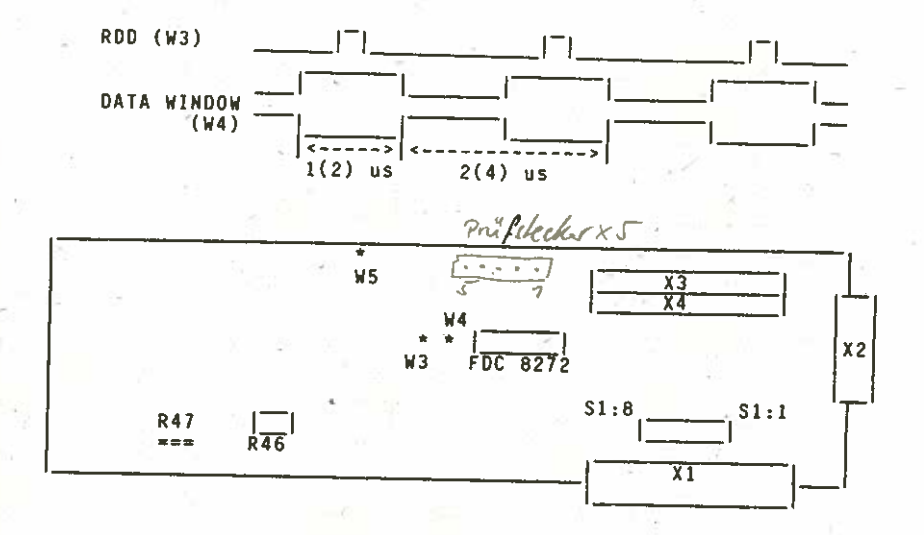

7. Wartungsvorschrift

Der Floppy-Disk-Controller ist wartungsfrei.

#### Blockschaltbild FD-Steuerung

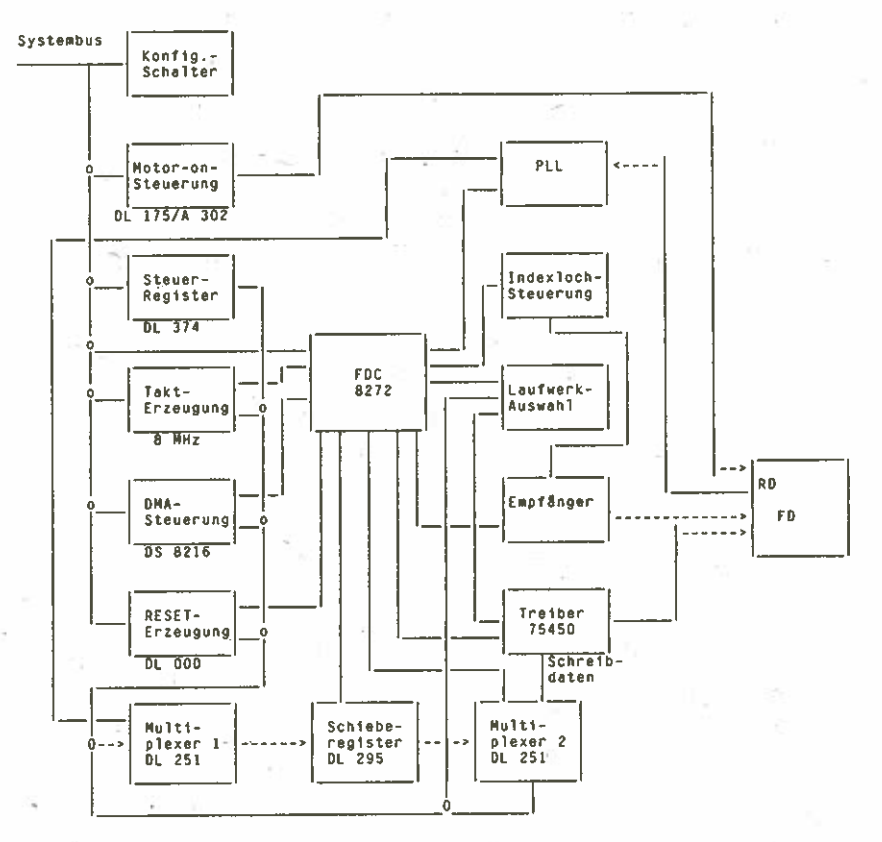

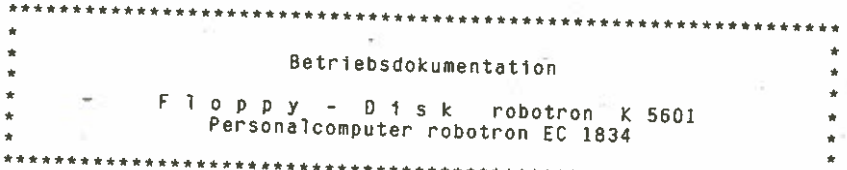

# Inhaltsverzeichnis

1. Verwendung und Einordnung 2. TechnIsche Daten

2.1. Abmessungen/Masse

2.2. Umgebungsbedingungen

2.3. Stromversorgung<br>2.4. Signalinterface

2.5. Leistungsparameter<br>3. Elektronisches Inte Elektronisches Interface

3.1. Allgemeines

3.2. Ein— und Ausgabesignale

3.3. Masseverbindung<br>4. Montage- und Ein

Montage— und Einstellvorschrift/Betriebsbedingungen 4.1. Brücken

4.2. Steuerung der Frontplattenanzeige<br>4.3. Steuerung des Direktantriebes<br>5. Wartungsvorschnist

Wartungsvorschrift

Stand: 03/88

\*\*\*\*\*\*\*\*\*\*

#### 1. Verwendung und Einordnung

Der Diskettenspeicher robotron K 5601 ist ein externer Speicher<br>mit wahlfreiem Zugriff und hoher Datenkapazität. Die Diskette kann<br>doppelseitig und mit doppelter Spurdichte beschrieben werden, so<br>dass auf einer Diskette Da

gespeichert werden können.<br>Der Diskettenspeicher benötigt eine externe Stromversorgung. Er<br>realisiert alle zum Informationsaustausch mit dem Rechner notwen-<br>digen Steuer- und Regelungsvorgänge selbständig. Der Anschluss an den Rechnerbus muss über eine Anpass-Schaltung erfolgen.<br>Als Datenträger dürfen nur klassifizierte Disketten mit 5,25"<br>Durchmesser verwendet werden, wenn diese vom Hersteller für die<br>doppelseitige Arbeit mit doppelter Aufz ter Spurdichte zugelassen wurden.

2. Technische Daten

2.1. Abme5sungen/Masse

— Abmessungen: (ohne Frontblende)

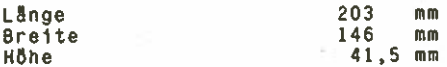

— Masse: 1,3 kg

2.2. Umgebungsbedingungen

die Klassifizierung des Diskettenspeichers K 5601 nach TGL 26465<br>Ast:

EK3 / TK2 / 621 / 321 / TMI. . .4

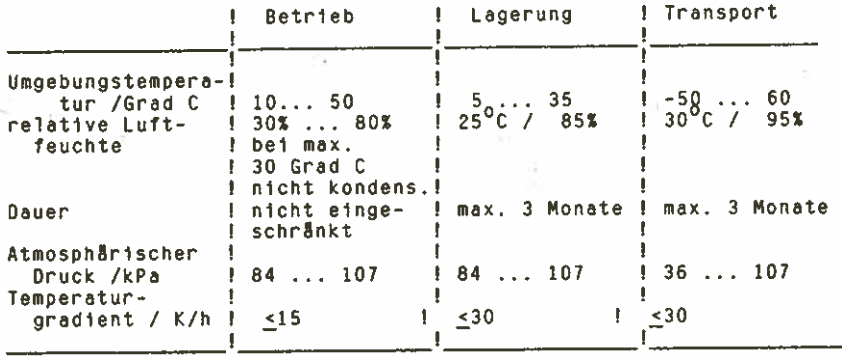

 $FD-2$ 

# 2.3. Stromversorgung

Zum Betrieb des Diskettenspeichers sind die Spannungen +5V und +12V notwendig. Folg. Parameter sind einzuhalten:

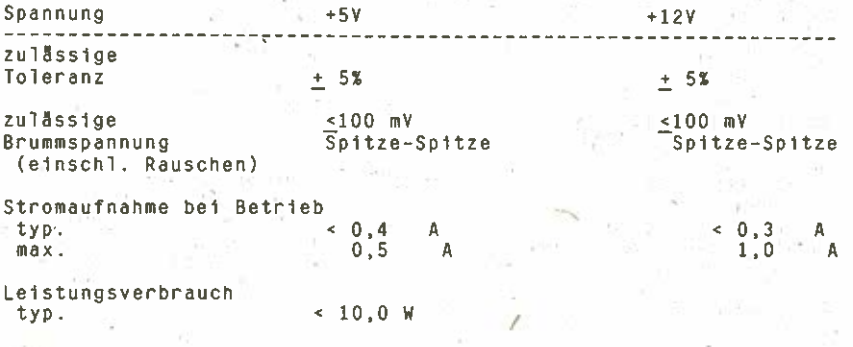

Belegung des indirekten 4—poligen Steckverbinders fflr die Be triebsspannungen

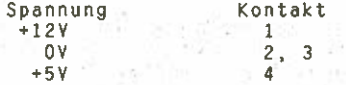

2.4. Signalinterface

Die Interfacesignale werden flber einen direkten 34—poligen Steck verbinder zugefßhrt. (siehe Bild 1)

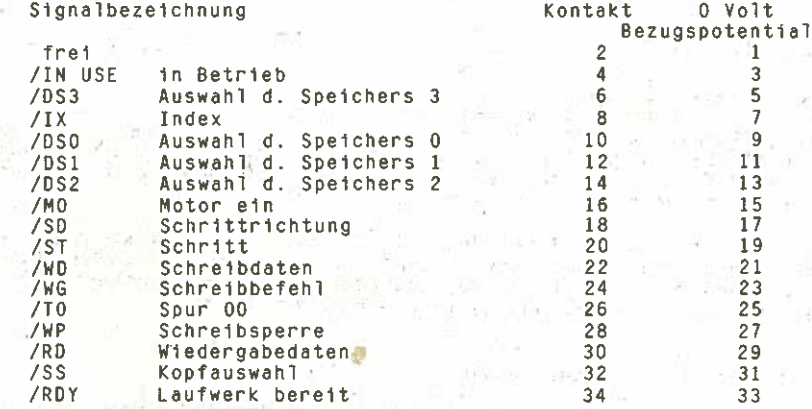

Laufwerkseitiger direkter Steckverbinder:

je Leiterplattenseite 17 Kontakte = 34 Kontakte.

reilung 2.54 mm

Kodierschlitz zwischen Kontakt <sup>4</sup> und <sup>6</sup> ( 3 und <sup>5</sup>

#### 2.5. Leistungsparameter

Abmessung der Diskette (HÖlle)<br>Speicherkapazität je Diskette<br>(unformatiert, MEM—Aufzeichnung)<br>Anzahl der Arbeitsflächen Motorstartzei t Motornachlaufzeit (Option)<br>Diskettendrehzahl<br>Kopfzustellzeit Kopf beruhig ungszeit<br>Schrittzeit Spur/Spur<br>Spurdichte<br>Anzahl der Spuren<br>Dertragungsrate<br>Aufzetchnungsverfahren<br>Dauerschalleistungspegel<br>Funkentstörung

133.3 mm <sup>x</sup> 133.3 mm 1 MByte  $\overline{2}$ 500 ms  $\overline{\mathbf{r}}$ e in e  $300$   $U/min +$  $\frac{0}{15}$  ms  $m<sub>5</sub>$ 3 ms 96 tpi<br>je Seite 80<br>125 / 250 FM / MFM (SD / DD)  $\leq$  55dB AS nach VDE 0871 und TGL 20885 /12 2% kBit/s

Schreibsperre

#### 3. Elektronisches Interface

### 3.1. Allgemeines

An eine Anschlusseinheit, die den Rechnerbus mit dem Disketten-<br>speicher verbindet, können max, vier Laufwerke in Ketten- oder in<br>Sternschaltung angeschlossen werden.Alle Interfacesignale sind<br>LOW-aktiv.

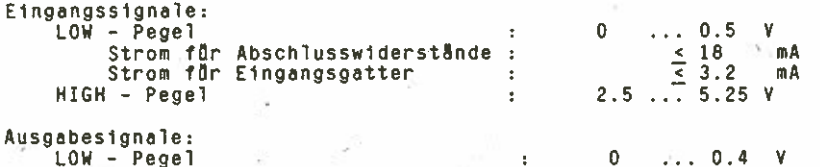

Abschlusswiderstände: "<br>Die Widerstandsgrösse beträgt 330 Ohm ± 5%.

Die Widerstände für die Leitungen DSO ... 3 sind fest auf der<br>Interface-Leiterplatte verlötet. Für alle anderen Eingangssignale<br>kann mittels IC-Sockel ein Widerstandsnetzwerk bestückt werden. Bei Auslieferung ist dieses Netzwerk bestöckt.

Bei der Zusammenschaltung der Diskettenspeicher in Kette sind die Netzwerke bei allen Laufwerken mit Ausnahme des letzten am Inter facekabel zu entfernen. Bei Anwendung der Sternschaltung dörfen<br>die Netzwerke bei keinen Laufwerk entfernt werden,

## 3.2. Ein- und Ausgabesignale

Eingabesignale sollen im folgenden die Signale sein, die zum<br>Diskettenspeicher gesendet werden, während die Ausgabesignale vom<br>Diskettenspeicher gesendet werden.

#### Eingabesignale:

- /DSO ... 3 select 0 ... 3 Das Signal dient der Auswahl eines speziellen Diskettenspeichers für die Operation. Nur das /DS-Signal, dessen Brücke auf der<br>Leiterplatte gesteckt ist, ist wirksam. Wenn das Signal aktiv ist, sind alle Ein— und Ausgabesignale wirksam. Palls das Signal inaktiv ist, sind nur die Signale /M0 und /IN USE wirksam. Max. 0,5 us nach Wirksamwerden des Signales /DS werden auch die anderen Ein— und Ausgabesignale als göltig erkannt. In Abh8ngigkeit von der Bröckenbestflckung kann mit diesem Signal die LED in der Frontblende eingeschaltet werden. — /MO motor on Dieses statische Signal dient dem Einschalten des Diskettenantrie bes. Der Direktantrieb erreicht seine Menndrehzahl von 300 U/min 500ms nach Einschalten des Signales. — /SD step direction Der Pegel dieses Signales definiert die Richtung der Bewegung des Kopfschlittens, falls auf der IST—Leitung Impulse gesendet werden. Mit HIGH—Pegel bewegt sich der Schlitten in Richtung Aussenspur, mit LOW—Pegel in Richtung des Diskettenzentrums. - /ST step Das impulsförmige Signal dient der Bewegung des Kopfschlittens. Impulsbreite muss grösser als 800 ns sein. Der Kopf bewegt sich je Impuls eine Spur. Die Bewegung des Kopfes wird mit der Rbckflanke des Impulses gestartet und ist einschliesslich Kopfberuhigungszeit nach l8ms abgeschlossen. Bei mehreren aufeinanderfolgenden Schritten in einer Richtung kann der Impulsabstand <sup>3</sup> ms betragen. Beim Wechsel der Richtung ist ein Impulsabstand von 18 ms zu garantieren. Das Signal ist unwirksam, wenn das Signal /WP HIGH und das Signal /WG LOW ist. Das IST—Signal ist ebenfalls unwirksam, wenn das /T0 ist und nach aussen positioniert werden soll  $(X\overline{S}D=HTGH)$ . — /WG write gate Mit Hilfe dieses Signales können die geschriebenen Daten gelöscht und neue Daten aufgezeichnet werden. Das Signal ist unwirksam, wenn das /WP—Signal aktiv ist. Das Signal soll erst LOW werden, wenn folg. Bedingungen erfüllt sind: — ' 500 ms nach dem Einschalten des Antriebs — ' <sup>18</sup> ms nach dem letzten wirksamen Schrittimpuls — <sup>&</sup>gt; i00 us nach einem Pegelwechsel des Signales ISS

Keines der folgenden Signale darf innerhalb <sup>1</sup> ms nach dem Schalten dieses Signales auf HIGH schalten:

— Schalten eines Kommandos zum Stoppen des Motors

- Schalten des Signales /DS zu HIGH

— Start einer Kopfpos'itionierung durch IST—Impulse

- Wechsel des Pegels des Signales /SS

— /1W write data Diese Signal enthflt die Daten, die auf Diskette geschrieben werden sollen. Die Impulse sollen 0,1 us bis 2,5 us breit sein. Es wird nur die Vorderflanke der Impulse genutzt. Dieses Signal ist unwirksam, wenn das /WG-Signal HIGH ist oder wenn das Signal /WP aktiv ist.

- /SS<br>Das statische Signal dient der Auswahl der Seite der doppelseiti-<br>gen" Diskette, i die für das Lesen oder Schreiben genutzt werden<br>soll. Wenn dieses Signal HIGH ist, dann ist der Magnetkopf für die<br>Seite O der Disket

Das /RD-Signal der ausgewählten Seite wird 100 us nach dem Umschalten des Signalpegels gültig.

Wenn nach Abschluss einer Schreiboperation die andere Seite der<br>Diskette ausgewählt werden soll, dann darf der Pegel des Signales Outgeweiserte ausgewählt das der Schalten des ZWG-Signales auf der Schalten sollen mehr als 1 ms nach Schalten des Zweiserschalten des Zweiserschalten des Zweiserschalten des Zweiserschalten der ausgewählten der eine Seite HIGH schalten. Eine Schreiboperation auf der ausgewählten Seite<br>(/WG = 10W) kann erst nach 100 us nach dem Wechsel des Sionalpe- $=$  LOW) kann erst nach 100 us nach dem Wechsel des Signalpegels /SS beginnen,

— /114 USE in use Dieses Signal ist nur wirksam, wenn die Brflcke IU geschlossen ist. Das statische Signal zeigt an, dass alte Diskettenspeicher in Gebrauch und unter Kontrolle des Wirtssystems sind, Die Anschaltbedingung der Frontblendenanzeige ist auf dieses Sig nal bezogen.

#### Ausgabesignale:

— /T0 track 00 Das statische Signal zeigt an. dass sich der Kopfschlitten in der Spur 00 (in der äussersten Spur) befindet. Das Signal wird nach mehr als 2.8 ms nach dem wirksamen /ST-Impuls gültig.

— /1,X index / sector Das impulsförmige Signal dient zur Erkennung der Indexlöcher. Dieses Signal kann <sup>500</sup> ms nach dem Start des Direktantriebs in exakten Zeiten ausgegeben werden, falls eine Diskette eingelegt ist.

Wenn eine sott—sektorierte Diskette eingelegt ist, 'dann wird wäh rend einer Umdrehung der Diskette ein Indeximpuls gesendet. Die<br>Vorderflanke des Signales wird als Bezugspunkt genutzt.

— /RD read data Das impulstörmige Signal enthält die Lesedaten der Diskette, die sich aus Takt— und Datenbits zusammensetzen. Die Vordertlanke des Impulses wird zum Bezug genutzt.

Dieses Signal wird gültig, wenn folg. Bedingungen erfüllt sind: — Diskettenspeicher ist im RDY-Zustand.<br>- > 18 ms nach dem letzten wirksamen /ST-Impuls.<br>- > 1 ms nachdem das Signal /WG HIGH wurde.

— <sup>&</sup>gt; 100 us nach Umschalten des Pegels des Signales /SS

— /WP write protect Das statische.Signal dient der Anzeige, dass die Schreibgenehmi gungsöffnung der Diskette maskiert ist, Wenn dieses Signal aktiv ist, dann sind die Daten vor Löschen geschützt, und das Schreiben neuer Daten wird verhindert.

— /RDY ready Das statische Signal zeigt an, dass das Laufwerk in Bereitschaft zum Schreiben und Lesen ist. Der Diskettenspeicher geht bei Verwendung einer softsektorierten Diskette in den Bereitschaftszustand, wenn tolg. Bedingungen ertflllt sind:

— die Spannungen +5 V und +12 V liegen an

- die Diskette ist eingelegt und ein Motorstart—Kommando Ist aktiv
- der /IX—Impulsabstand ist grösser als 50% des Sollwertes und danach sind zwei IX—Impulse gezählt worden
- der IX—Jmpusabstand ist innerhalb des Bereiches von +6 % des Sollwertes

Das Signal wird nach < 800 ms nach dem Start des Direktantriebes<br>LOW. Dennoch erreicht der Antriebsmotor die Nenndrehzahl innerhalb von <sup>500</sup> ms nach dem Start, und Datenlese— und —schreiboperationen können ausgeführt werden, bevor das Signal /ROY LOW wird. Das Signal /RDY schaltet Innerhalb von 0,3 ms nach Abschalten von INC auf HIGH.

# 3.3. MasseverbIndung

Das Chassis des Diskettenspeichers ist elektrisch mit 0 V Gleich-Spannung durch die Brücke FG auf der Interfacelelterplatte verbun den. Das Laufwerk wird mit geschlossener Brücke FG ausgeliefert.

# 4. Montage— und Elnstellvorschrift/Betrlebsbedlngungen

4.1. Brücken

Sämtliche Brücken sind auf der Interfacelelterplatte des Laufwer kes montiert. Das Einsetzen der Kurzschlussbrücke wird als EIN— Zustand der Brücke definiert.

Bei Einbau der Laufwerke in den EC 1834 sind folgende Brücken<br>bestückt:

DS1 — Auswahl erfolgt durch Kabel

FG – FRAME GROUNDING (LW—Rahmen elektrisch mit 0V verbunden)

ML – Spindelmotor einschalten mit DRIVE SELECT (DS)

E0 — Signal 'IX wird unabhängig vom RDY — Zustand ausgegeben

- Brücken DSO...3: Bei der Schaltung der Diskettenspelcher In Kette wird durch diese Brücken die Adresse des Laufwerkes festgelegt, d. h. • es sind max. vier Laufwerke adressierbar. Es dürfen niemals zwei Laufwerke dieselbe Adresse haben!

- Brücken IU=AUS / HL=AUS

Die Brücken dienen der Auswahl des Signales am Kontakt <sup>4</sup> des Interfacesteckers. HL ist nicht genutzt. Wenn die IU—Brücke. EIN ist, dann dient das Signal am Kontakt <sup>4</sup> der Steuerung der Front— LED (in Verbindung mit Brücken DSO. . .3, Ui und U2).

— Brücken U1=AIJ5 / 1J2=AUS Die Brücken dienen der Steuerung der Front—LED.

# — Brücken RY=EIN / XT=AUS

Die Brücken dienen der Auswahl der Funktion des Kontaktes 34 des Interfacesteckverbinders, Wenn die Brücke RY geschlossen ist, wird das Signal IRDY an Kontakt 34 ausgegeben. Falls die Brücke XT EIN ist, wird an Kontakt 34 ständig LOW ausgegeben.

 $=$  Bricke ML=FIN

Die Brücke dient der Festlegung der Bedingungen für die Motorrotation. Bei offener Bröcke rotiert der Motor nur bei aktivem Signal /MO. Falls die Brflcke geschlossen ist, dreht der Motor mit aktivem Signal /M0 oder während die Front—LED an ist. - Brflcke RE=AUS

Bei geschlossener Brflcke ist die automatische Recalibrierung ein geschaltet, d.h., nach dem Zuschalten der Spannung positioniert der Schlitten selbständig in die Spur 00. Dafür sind max. 255 ms erforderlich. Während dieser Zeit ist der Speicher nicht im ROY— Zustand.

— BrOcken E0=EIM / E2=AIJS Mit Hilfe dieser BrOcken kßnnen die Ausgabebedingungen för die Signale /IX und /RD festgelegt werden.<br>Wenn die Brücke EO EIN ist, wird das wird das Signal unabhängig vom RDY-Zustand des Laufwerkes ausgegeben. Falls die Brdcke nicht bestöckt ist, wird das Signal nur bei aktiven RDY-Signal ausgegeben. Wenn die Bröcke E2 EIN ist, wird das Signal /RD nur ausgegeben, wenn das Laufwerk im RDY—Zustand ist. Bei nicht bestflckter Brflcke wird das Signal unabhängig vom RDY—Zustand ausgegeben. Im Auslieferungszustand (E0=EIN / E2=AUS) werden beide Signale bei ausgewähltem Laufwerk ausgegeben.

— Brflcke FG=EIH Die Brücke verbindet das Chassis elektrisch mit OV Gleichstrom.

4.2. Steuerung der Frontplattenanzeige

Die Anzeige schaltet ein, während DS0. .3 aktiv ist. ---> Brd DS0...3 geschlossen

#### 4.3. Steuerung des Direktantriebes

Der Direktantrieb beginnt mit der Rotation, wenn eine der folgen den Bedingungen erfüllt ist:

- Drehung durch externes Kommando: Der Direktantrieb rotiert, wenn das Signal /M0 zum Start des Motors aktiv oder die Front—LED eingeschaltet ist.
- Automatische Drehung durch interne Schaltung Die automatische Drehung wird beim Einlegen einer Diskette zur besseren Zentrierung gestartet.

 $FD - B$ 

5. Wartungvorschrift

Der Diskettenspeicher ist wartungsfrei.

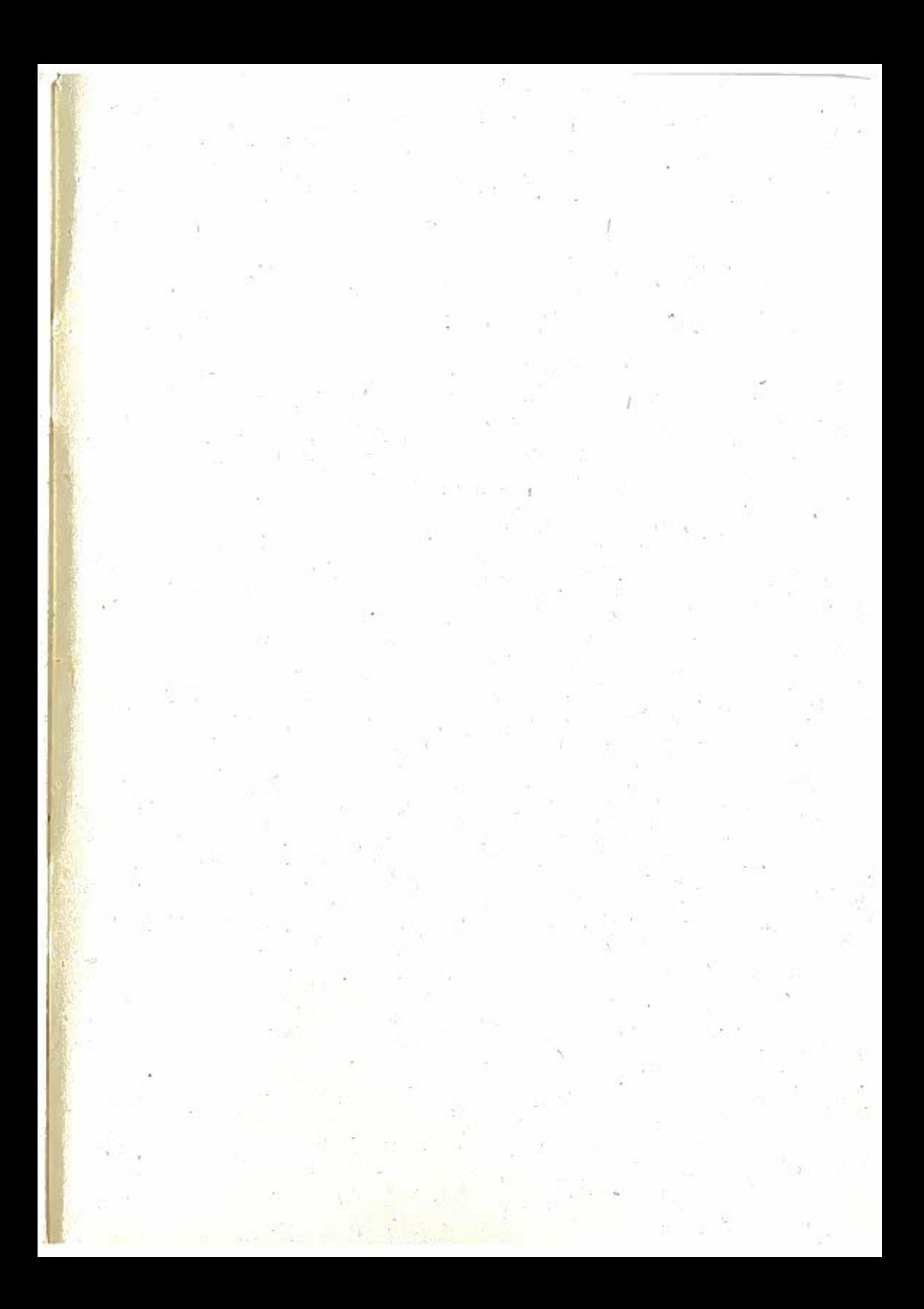

# robotron

**VEB Robotron Buchungsmaschinenwerk** Karl-Marx-Stadt Annaberger Straße 93 Karl-Marx-Stadt **DDR-9010** 

Exporteur **Robotron-Export/Import** Volkseigener Außenhandelsbetrieb der Deutschen Demokratischen Republik Allee der Kosmonauten 24 Berlin **DDR-1140** 

1.62.540117.8 (GER) 850.53.01.001

Kv 1797/88 V 7 1 1764 N2